## **МІНСТЕРСТВО ОСВІТИ І НАУКИ УКРАЇНИ Сумський державний університет**

Факультет технічних систем та енергоефективних технологій Кафедра технології машинобудування, верстатів та інструментів

> «До захисту допущено» Завідувач кафедри \_\_\_\_\_\_\_\_\_\_\_ Віталій ІВАНОВ

 $\frac{1}{2024 \text{ p.}}$ 

## **КВАЛІФІКАЦІЙНА РОБОТА на здобуття освітнього ступеня бакалавр**

зі спеціальності 133 – Галузеве машинобудування

освітньо-професійної програми «Металорізальні верстати та системи»

на тему: Проєктування технологічного процесу виготовлення шпинделя вертикально-свердлильного верстата моделі 2М112

Здобувача групи МВз–01с Середи Валерії Андріївни

Кваліфікаційна робота містить результати власних досліджень. Використання ідей, результатів і текстів інших авторів мають посилання на відповідне джерело.

\_\_\_\_\_\_\_\_\_\_\_ Валерія СЕРЕДА

Керівник ст. викл., канд. техн. наук Андрій ДОВГОПОЛОВ

Нормоконтролер доцент, канд. техн. наук, доцент Артем СВТУХОВ

#### **РЕФЕРАТ**

Записка: 67 с., 20 рис., 12 табл., 17 літературних джерел.

Об'єкт роботи – деталь «Шпиндель», яка входить до складу шпиндельного вузва вертикально-свердлильного верстата моделі 2М112.

Мета роботи – Проєктування технологічного процесу виготовлення шпинделя вертикально-свердлильного верстата моделі 2М112.

В роботі виконано аналіз службового призначення верстата моделі 2М112 та шпиндельного вузла, а також основної деталі «Шпиндель». Також розроблено креслення даної деталі, сформульовано технічні вимоги, що пред'являються до неї. За допомогою техніко-економічного обґрунтування був обраний раціональний метод отримання заготовки для даних виробничих умов.

На прикладі двох механічних операцій: фрезерно-центрувальної та шліцефрезерної було проаналізовано існуючий технологічний процес виготовлення деталі. Також виконано обґрунтування вибору схеми базування і закріплення заготовки, вибір металорізального обладнання, верстатного пристрою, ріжучого та вимірювального інструмента. Визначено режими обробки.

У графічній частині роботи виконані креслення деталі, заготовки, верстатного пристрою і маршрутного технологічного процесу механічної обробки заготовки, операційної наладки на фрезерно-центрувальну операцію.

Розглянуто питання з розділу «Охорона праці», що є важливим під час машинобудівного виробництва, що само по собі є небезпечним.

# ВЕРСТАТ СВЕРДЛИЛЬНИЙ, ШПИНДЕЛЬ, РЕЖИМИ РІЗАННЯ, ВЕРСТАТНИЙ ПРИСТРІЙ, БАЗУВАННЯ

# **ЗМІСТ**

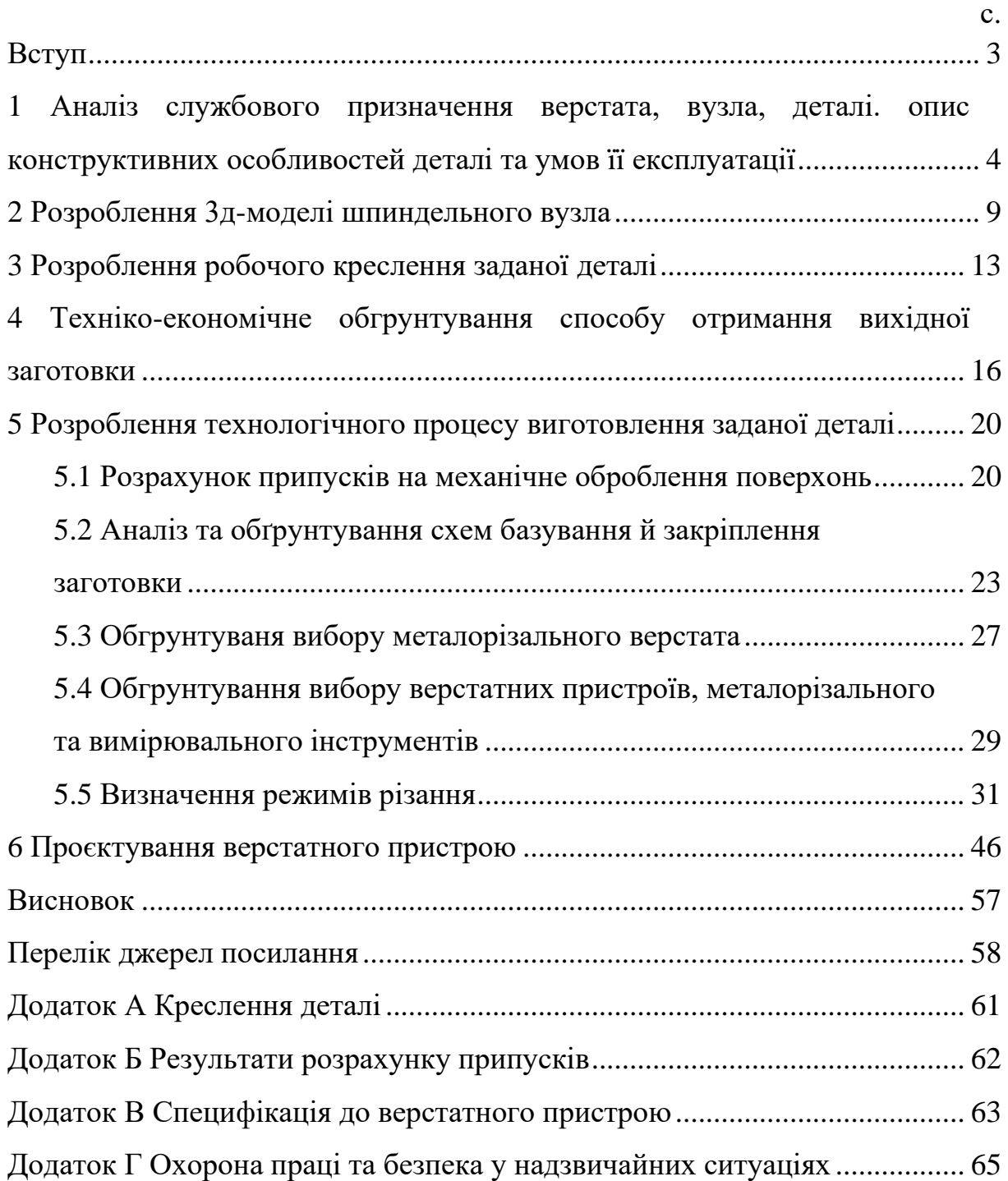

#### **ВСТУП**

<span id="page-3-0"></span>Машинобудівна галузь невід'ємно пов'язана із металообробними верстатами, яка впливає на розвиток інших сфер господарської діяльності та відображає рівень науково-технічного стану та обороноздатності країни. У розвинених країнах на частку машинобудування припадає велика частка ВВП і приблизно стільки ж від загальної чисельності зайнятих в економіці.

На підприємствах машинобудівного комплексу використовується велике різноманіття металорізальних верстатів: свердлильних, токарних, фрезерних, шліфувальних, зубообробних і т.д. Верстат як і будь-яка машина в процесі роботи зношується, тобто виходять з ладу окремі його деталі або вузли. І це впливає на якість отримуваної продукції, тому верстати необхідно відновлювати. Але знайти запчастини до верстатів, що випускались 20-30 років тому вже досить складно, тому для підтримання їх роботи в ремонтних виробництвах або невеликих фірмах їх ремонтують шляхом виготовлення нових деталей, що зносилися. Для цього необхідно розробити креслення деталі та технологію її виготовлення.

Особливістю машинобудування розвинутих країн є зростаюче різноманіття продукції машинобудування, її високу якість і конкурентоспроможність.

Вертикально –свердлильні верстати, до яких відноситься і відносно невеликий 2М112 використовуються незважаючи на поширення верстатів із ЧПК, адже вони дуже універсальні.

Застосування верстатів з ЧПК замість універсального обладнання мають суттєві особливості, і створює певні переваги: підвищення, гнучкості, продуктивності, скорочення терміну підготовки виробництва.

Таким чином, розроблення креслення і технологічного процесу виготовлення «Шпинделя» є актуальним завданням у дипломі.

# <span id="page-4-0"></span>**1 АНАЛІЗ СЛУЖБОВОГО ПРИЗНАЧЕННЯ ВЕРСТАТА, ВУЗЛА, ДЕТАЛІ. ОПИС КОНСТРУКТИВНИХ ОСОБЛИВОСТЕЙ ДЕТАЛІ ТА УМОВ ЇЇ ЕКСПЛУАТАЦІЇ**

Деталь «Шпиндель», що запропонована для розгляду у дипломному проекті є однією з найважливіших деталей вертикально-свердлильного верстата моделі 2М112.

Вертикально-свердлильний верстат, що зображений на рис. 1.1 - верстат для обробки різанням заготовок з металів, деревини та інших матеріалів, а саме створення отворів у них. На вертикально-свердлильних верстатах виконують свердління, зенкування і розгортання отворів і т. д. Інструмент отримує обертання від шпинделя і він же переміщається разом із піноллю, на якій є зубчаста рейка, що з'єднана рукояткою або маховичком, за який вже і здійснює переміщення пінолі робітник. Такий собі різновид механізму подачі.

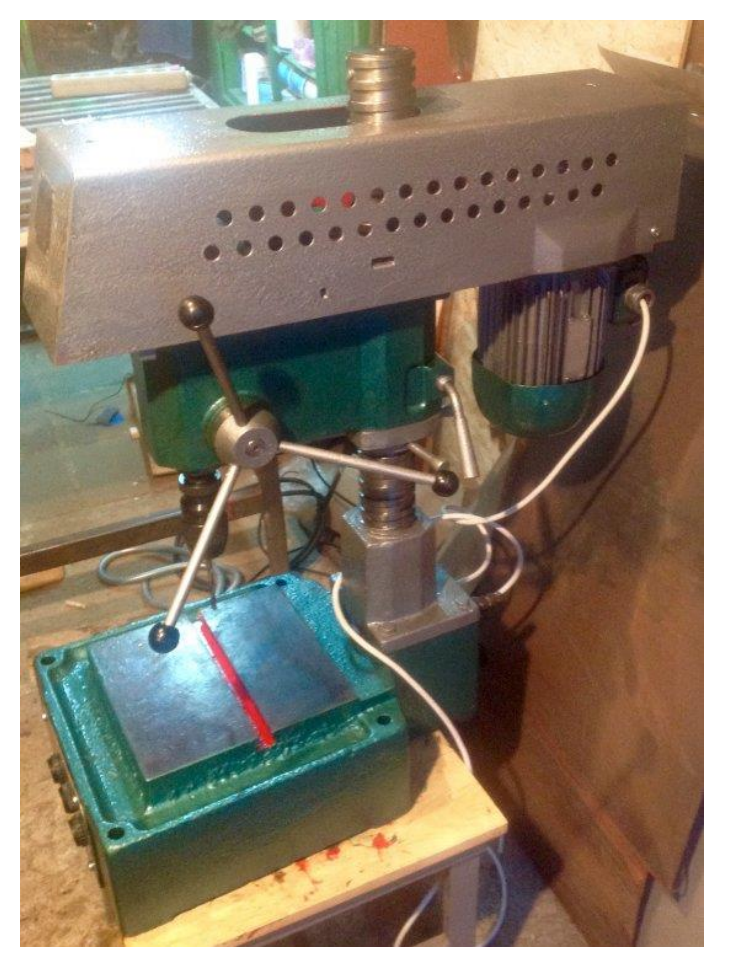

Рисунок 1.1 – Загальний вигляд верстата 2М112

Значну частку верстатного парку складають верстати свердлильної групи.

Застосування на верстатах додаткових спеціальних пристроїв (для обробки отворів під кутом, високошвидкісного свердління та нарізання різей) значно розширює технологічні можливості обладнання.

Доступні різні форми свердлильних верстатів в різних форматах і специфікаціях. Так, існують настільні та напільні свердлильні верстати. Вони можуть мати вагу від декількох десятків кілограм до декількох тон, наприклад як радіально-сврдлильні з великими габаритами. Малі верстати, які корисні для м'яких робіт, наприклад, в міні-інструментальних цехах або для практичних застосувань або демонстрацій.

Вертикально-свердлильні верстати є найбільш універсальними верстатами тока-рної групи і використовуються головним чином в умовах одиничного і дрібносерійного виробництва. Конструктивна компоновка верстатів практично однотипна. Основні вузли прийнятого в якості прикладу верстата 2М112:

- станина, на якій монтуються всі механізми верстата;

- поворотна консоль зі шпиндельним вузлом, на якій розміщується шків та інші елементи;

- шпиндельний вузол, де і розміщено аналізовану деталь шпиндель;

- піноль, служить для можливості свердління на певну глибину;

- електродвигун зі шківом призначений для передачі крутного моменту з двигуна на шпиндель шляхом клинопасової передачі.

Основними параметрами верстатів є найбільший діаметр свердління в сталі, а також габаритні розміри столу і висота від торця шпинделя до столу.

Запропонована деталь «Шпиндель» входить у шпиндельний вузол верстата 2М112 і є однією з його відповідальних складових, адже безпосередньо від точності його виготовлення та якості залежить точність оброблюваних отворів та їх розташування відносно осі верстата.

Вертикально-свердлильний верстат 2М112 є універсальним верстатом і призначений для виконання різноманітних свердлильних робіт, а саме для

напівчистової та чистової обробки сталей, чавунів, кольорових металів, загартованих заготовок, так як шпиндель верстата встановлений на спеціальних підшипниках, що забезпечують його жорсткість. Процес свердління різноманітних матеріалів може проводитися з ударним навантаженням без суттєвого погіршення точності обробки.

Частоти обертання шпинделя, що забезпечуються клинопасовою передачею: 450; 800; 1400; 2500; 4500 обертів за хвилину.

Даний шпиндельний вузол призначений для забезпечення оптимальних режимів різання – для забезпечення необхідної швидкості, що передається від двигуна на шпиндель.

Шпиндельний вузол складається зі шпинделя, підшипників, упорних втулок шпонок, гвинтів, регулювальних гайок та шайб, ущільнюючих кілець, та ін. Шпонки призначені для передачі крутного моменту від шківа до шпинделя.

Даний виріб «Шпиндельний вузол» також може бути встановлений на інших верстатах, де його кріплення мають розміри, аналогічні розмірам верстата 2М112, а також мають схожі характеристики. Це було для таких верстатів як 2Н106, 2Н125, 2Н118 та інших.

Умови роботи виробу – підвищені швидкості обертання навколо своєї осі, радіальні та осьові навантаження від сил різання та від неправильно заточеного інструменту.

На рисунку 1.2 зображена деталь «Шпиндель» з нумерацією поверхонь, а в таблиці 1.2 вказана класифікація поверхонь деталі.

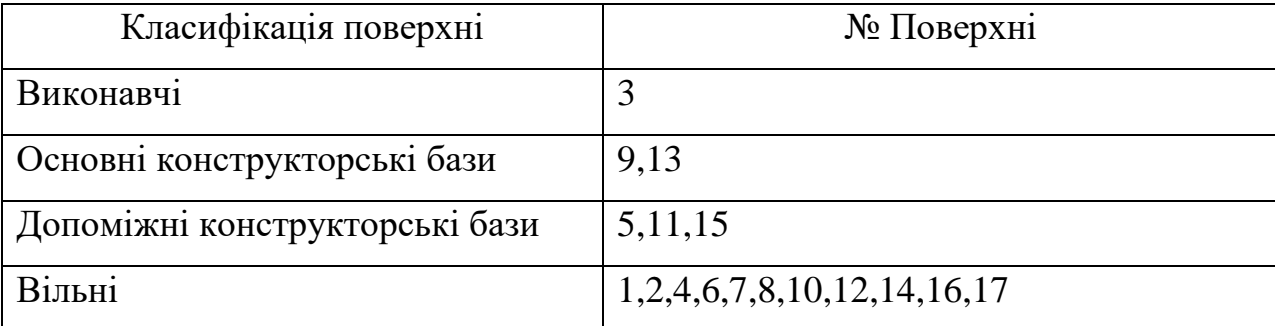

Таблиця 1.2 – Класифікація поверхонь деталі

Поверхня 3 є виконавчою, так як з її допомогою деталь виконує своє службове призначення, а саме дає можливість приєднати патрон до хвостовика шпинделя та зпозиціонувати його по осі.

Поверхні 9,13 є основними конструкторськими базами, ці поверхні з'єднуються з підшипниками кочення і визначаючи положення самої деталі у вузлі.

Поверхні 5,11,15 є допоміжними конструкторськими базами, до цих поверхонь приєднуються шків та регулювальні гайки.

Всі інші поверхні є вільними і визначають лише форму і розміри деталі та з'єднують виконавчі та базові поверхні.

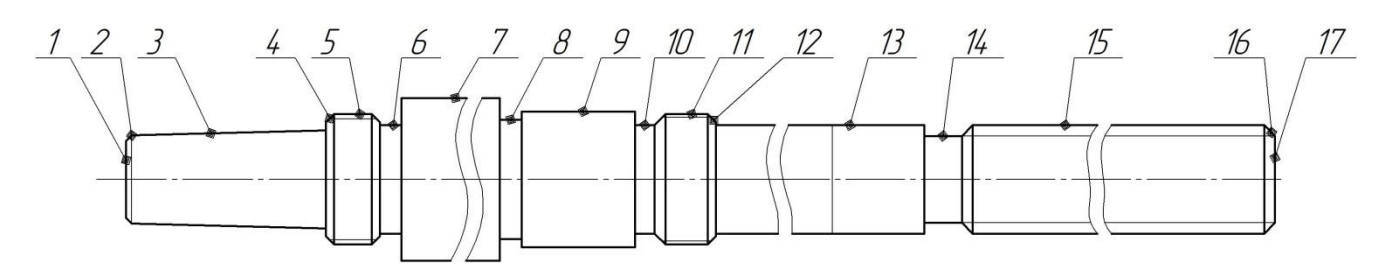

Рисунок 1.2 – Ескіз деталі з номерами поверхонь

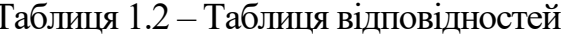

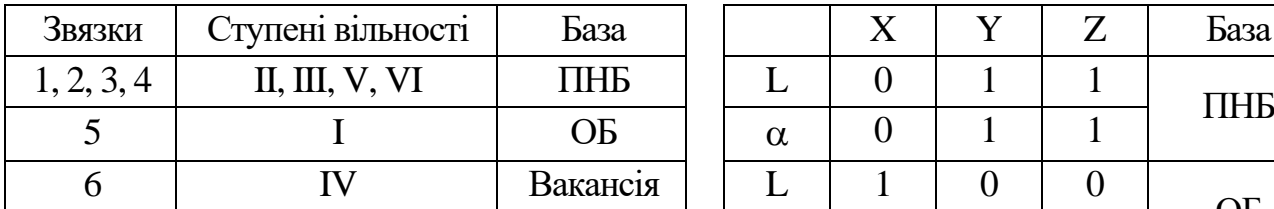

Таблиця 1.3 – Матриця звязків

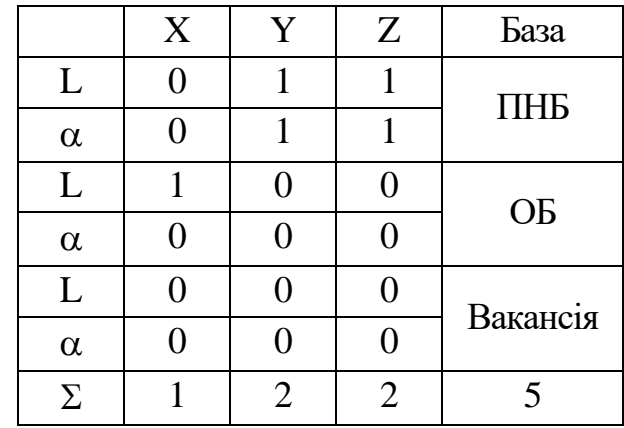

Умови експлуатації.

Деталь «Шпиндель» при роботі в вузлі відчуває крутильні і циклічні навантаження, які виникають у момент свердління.

Навантаження сприймають шліці та конус на якомі встановлено патрон, що працюють на зминання та зріз.

Деталь і виріб, також як верстат вцілому експлуатується в помірних умовах в діапазоні температур від -20 до + 40 °С.

Шум не великий на рівні 20-65 Дб.

### **2 РОЗРОБЛЕННЯ 3Д-МОДЕЛІ ШПИНДЕЛЬНОГО ВУЗЛА**

<span id="page-9-0"></span>У даному розділі завданням буде створення 3Д моделі шпиндельного вузла, куди і входить досліджувана в дипломі деталь «Шпиндель».

Створення тривимірних моделей ґрунтується на двох основних принципах: наочність та інформативність.

Наочність - це властивість зображення, що полягає в правильному і чіткому уявленні про об'єкт, що моделюється. Наочність досягається шляхом зовнішнього оформлення тривимірної моделі, яке включає кольори, позначення, форму і розмір елементів, текстуру, тобто наочність передбачає можливість сприйняття глядачем форм, розмірів і змісту тривимірної моделі.

Чим детальніше модель, тим більше вона включає елементів з більшими подробицями. При цьому наочність зображення підвищується шляхом оптимізації даних, тобто приховування об'єктів, що є несуттєвими.

Інформативність - це властивість тривимірних зображень, що залежить, в першу чергу, від кількості різних просторових характеристик, що містяться в них. Найбільша інформативність тривимірного зображення досягається при всебічному уявленні зовнішнього вигляду, положення в просторі, розмірів і форм всіх значущих елементів моделі.

Щоб оцінити обраний варіант досягнення поставлених цілей, слід отримати відомості не тільки про планове становище та висоту об'єктів, а й про достовірність цих даних. Одним із найнадійніших джерел для вихідного матеріалу є аерозйомка, завдяки якій можна створити високоточну тривимірну модель з можливістю проведення вимірювань.

Розрізняють два основні види 3D-моделювання: полігональне та параметричне.

Полігональне 3D-моделювання

Полігональне моделювання полягає у побудові тривимірної фігури на основі плоскої поверхні, що розмічується сіткою. Сітка складається з ліній, званих

ребрами, які перетинаються в точках, які називаються вершинами. Ребра ділять поверхню окремі полігони.

На програмному рівні здійснюються дії з ребрами і вершинами до тих пір, поки об'єкт не набуде потрібної форми, при цьому відбувається зміщення полігонів щодо один одного під різними кутами. Число полігонів може досягати величезних значень. У міру його збільшення сітка все сильніше нагадує контури об'єкта, що створюється, і він все більше стає таким, як задумувалося.

Також як полігони можуть виступати окремі двомірні фігури, звані сплайнами. Вони можуть виглядати як прості фігури, окремі фігури та лінії, так і складові. Разом вони поєднуються в одну тривимірну фігуру. Такий спосіб моделювання доречний, якщо автор хоче, щоб глядач побачив елементи, що утворюють 3D-фігуру.

Параметричне 3D-моделювання

У ході параметричного моделювання спочатку створюється ескіз, з яким згодом відбуваються зміни. В основі лежить математична модель з відповідними параметрами, змінюючи значення яких можна створити безліч фігур. За допомогою зміни параметрів можна досягти необхідного вигляду моделі.

Параметричне моделювання з'явилося раніше полігонального як удосконалення стандартної інженерної графіки, сприяє кращому розумінню креслень та зоровому сприйняттю об'єктів, що розробляються.

Оскільки обидва види моделювання припускають різні способи створення 3D-моделей, вони застосовуються в різних сферах.

На першому етапі дізнаємось як взагалі виглядає шпиндельний вузол. У цьому нам може допомогти або реальна деталь або фотографії. Так, наприклад Фото реального шпиндельного вузла верстатат 2М112 зображено на рис. 2.1.

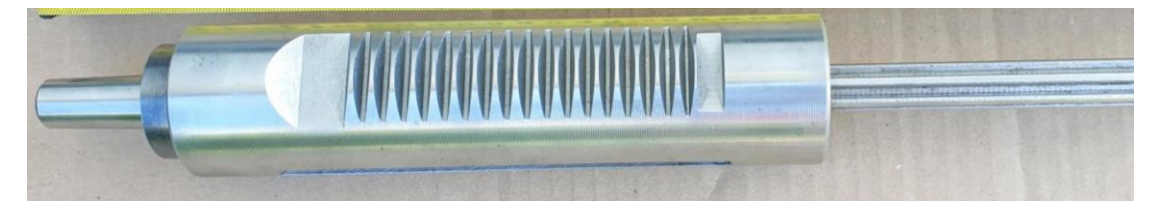

Рисунок 2.1 – Фото реального шпиндельного вузла верстатат 2М112

Після того як ми отримали реальні дані про те як виглядає наш вузол можемо переходити до 3Д моделювання.

Далі оберемо програмне забезпечення для 3D-моделювання.

В даний час застосовуються різноманітні програми для 3D-моделювання. З кожним роком їх стає все більше, оскільки виробники програмного забезпечення прагнуть задовольнити потреби широкого кола користувачів, тому при виникненні нових запитів випускають нові продукти. Трапляються як платні, так і безкоштовні програми для 3D-моделювання. Вивчимо докладніше найпопулярніші з них:

3D Max – широко поширена програма, підходить для професійної роботи та надає значний функціонал. З її допомогою можна створювати анімацію та тривимірну графіку, є можливості для малювання складних моделей. Отримані в результаті об'єкти детально опрацьовані і можуть анімуватися. Окрім платної версії програми є безкоштовна версія для студентів.

Maya – професійна програма, яка використовується під час зйомок фільмів та створення ігор. Вона має широкі можливості для створення реалістичних моделей високої якості.

AutoCad – інструмент для ефектного 2D та 3D-моделювання, має багатомовний інтерфейс, розібратися в якому можна навіть без спеціальних навичок. З його допомогою можна спочатку намалювати двомірну модель, а потім перевести її в тривимірне зображення. Також можна створювати окремі об'єкти та великі конструкції, а також ігрові текстури.

Cinema 4D – багатофункціональна програма для тривимірного моделювання та анімації. Відрізняється зрозумілим інтерфейсом і також перекладена російською мовою, завдяки чому набула поширення в російськомовному середовищі.

SolidWorks – це програмне забезпечення для створення об'ємних моделей. Воно засноване на математичних розрахунках та є відмінним варіантом для

здійснення інженерних проектів. Можливості програми включають як побудова моделі, а й математичні розрахунки для подальшого її виготовлення.

Rhinoceros – застосовується в архітектурі, кораблебудуванні, дизайні та мультимедійних технологіях. Набула поширення внаслідок об'ємного функціоналу та можливості імпорту та експорту різноманітних типів файлів.

З усього різноманіття програм оберемо ту що ми вивчали, а саме SolidWorks.

Використовуючи інструменти SolidWorks побудуємо окремі деталі і виконаємо складання вузла. Стандартні деталі такі як підшипники беремо із бібліотек. Даний вузол складається з пінолі, п'яти підшипників та шпинделя.

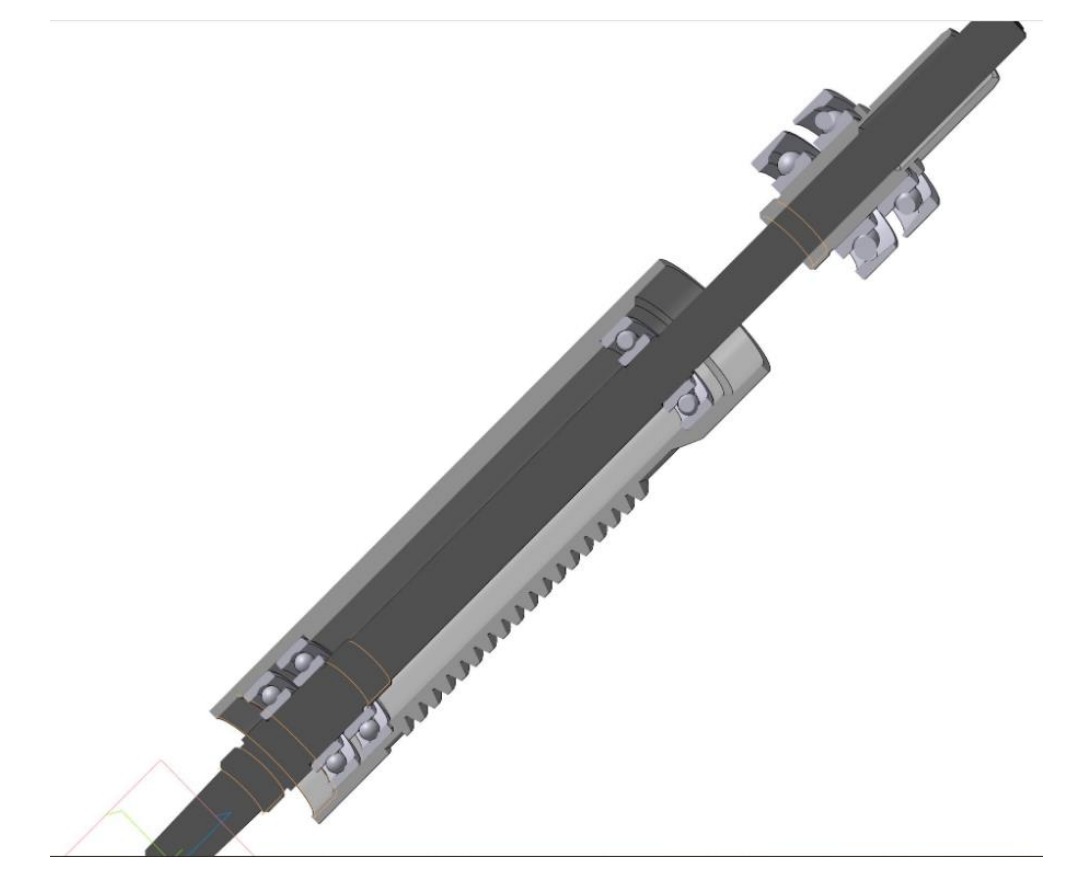

Рисунок 2.2 – 3D модель шпиндельного вузла верстатат 2М112

Після цього у наступних пунктах можемо розробляти креслення деталі «Шпиндель», маючи 3Д модель зробити це буде простіше.

### **3 РОЗРОБЛЕННЯ РОБОЧОГО КРЕСЛЕННЯ ЗАДАНОЇ ДЕТАЛІ**

<span id="page-13-0"></span>Дана деталь «Шпиндель» відноситься до деталей типу валів, так як відношення  $1 / d > 10$  (390/30 > 10). Деталь сама по собі є не досить нежорсткою, так як має досить велику довжину, тобто буде деформуватися під дією сил закріплення. Внаслідок того, що деталь нежорстка неможна використовувати більш інтенсивні режими обробки на чорнових операціях.

Матеріал деталі - легована сталь марки 40Х, що містить у своєму складі 0,4% вуглецю, 1% хрома, а інше – залізо. До того ж сталь є високоякісною, тобто з мінімальним вмістом сірки і фосфору. Матеріали замінники – сталь 45, сталь 40ХН, дані про фізико-механічні властивості яких наведені в таблиці 2.1.

| Матеріал  | $\sigma_{\rm B}$ , M $\Pi$ a | $\Psi$ ,% | Твердість |               | Хімсклад,% |        |        |      |   |  |  |
|-----------|------------------------------|-----------|-----------|---------------|------------|--------|--------|------|---|--|--|
|           |                              |           | HB        | $\mathcal{C}$ | Ni         | Mo     | Cr     | P    | S |  |  |
| Сталь45   | 650                          | 45        | 193-198   | $0,38-$       | $2,1-$     | $0,8-$ | $0,8-$ |      |   |  |  |
|           |                              |           |           | 0,46          | 2,3        | 1,1    | 1,2    | доля |   |  |  |
| Сталь40Х  | 640                          | 40        | 190-194   | $0,38-$       | $0,17-$    |        | $0,8-$ | мала |   |  |  |
|           |                              |           |           | 0,46          | 0,37       |        | 1,2    |      |   |  |  |
| Сталь40ХН | 650                          | 40        | 196-199   | $0,38-$       | $0,9-$     |        | $0,8-$ | дуже |   |  |  |
|           |                              |           |           | 0,46          | 1,3        |        | 1,2    |      |   |  |  |

Таблиця 2.1 - Фізико-механічні властивості сталі 40Х та її замінників

Даний матеріал був обраний закономірно, так як деталь в процесі роботи деталь повинна забезпечувати умови міцності, та безвідмовності у продовж певного часу, тому сталь 40Х є гарним вибором. Хоча вона і дорожча ніж сталь 45, проте для подібних деталей її застосування з точки зору нормальної і безвідмовної роботи всього механізму необхідно.

На кресленні деталі відповідно до її службового призначення мають бути точні поверхні з високим вимогою до шорсткості і допусками розташування. Поверхні Ø25k6, Ø20k6 мають малий допуск і шорсткість за критерієм Ra 1,6 мкм тому, що дані поверхні є основними конструкторськими базами для деталі і допуск посадки, а отже і зазор, який впливає на точність центрування повинні бути якомога менше, тому 6-й квалітет поверхні і шорсткість за критерієм Ra 1,6 мкм цілком обгрунтовані конструктором. Також необхідно на кресленні проставити допуски радіального биття 0,01мм щодо вісі центрів, яка буде базою. Такі показники необхідні, адже це основна деталь верстата, яка буде обробляти інші деталі, тому сама має бути на декілька порядків точніше, щоб не давати похибок.

На деталі також є шліці з центруванням по бічним сторонам 4f9 та по зовнішньому діаметру 20h9 з шорсткістю за критерієм Ra 1,6 мкм. Ці поверхні є допоміжними конструкторськими базами, тому велике відхилення тут неприпустимо, так як це може привести до розбивання та нерівномірного зношування шківа, який одягається на шліці, а він як правило з алюмінієвого сплаву. Решта поверхонь є вільними, тобто виготовляються з допуском 14-го квалітету.

Також у технічних вимогах варто вказати певну твердість, адже щоб деталь не деформувалась. Тому вимоги які вказані на кресленні деталі «Шпиндель» деталь повинна виготовлятися зі сталі 40Х, твердістю до 28…33 HRC, що передбачає термічну обробку у якості покращення властивостей сталі та надання їй необхідних якостей, що потрібні для виконання службового призначення.

Другим пунктом в технічних вимогах повинно було б бути зазначено, що не вказані граничні відхилення розмірів на кресленні деталі необхідно обробляти з точністю 14-го квалітету. Всі отвори або охоплюють поверхні з полем допуску Н14, все вали або охоплюються поверхні з полем допуску h14, а все лінійні розміри з допуском 14-го квалітету і полем допуску симетричним в обидві сторони щодо номінального розміру, таким чином спростилось би креслення.

Третім пунктом вказані розміри для довідок, щоб краще було читати креслення.

Четвертим пунктом вказані розміри, що забезпечуються інструментом.

Базування і закріплення деталі є технологічним оскільки на токарних та шліфувальних операціях деталь базується в центрах.

На фрезерних операціях деталь базується у призмах. Так як деталь на операціях механічної обробки базується в центрах та призмах непотрібно проводити точну вивірку деталі при її закріпленні, що зменшує допоміжний час.

Присутність на деталі жорстких допусків форми і розташування поверхонь роблять її нетехнологічною за цим показником. Допуски, що проставлені на кресленні досягаються на шліфувальній операції.

На деталі є декілька нетехнологічних конструктивних елементів, а саме канавки, різі та шліці. Для отримання їх доцільно застосовувати верстати з ЧПК та спеціальні верстатні пристрої. Способи отримання заготовки не вказані, тому можуть бути або прокат або пластичне деформування, так як у технічних вимогах не вказана група поковок.

В цілому ж креслення має бути виконане з усіма вимогами ЄСКД, за винятком деяких неточностей зазначених вище. На кресленні має бути досить видів і розрізів для подання форми деталі і можливості її виготовлення, також вказані всі розміри. Враховуючи всі вищевказані вимоги і конструктивні особливості виконано креслення деталі (додаток А).

# <span id="page-16-0"></span>**4 ТЕХНІКО-ЕКОНОМІЧНЕ ОБГРУНТУВАННЯ СПОСОБУ ОТРИМАННЯ ВИХІДНОЇ ЗАГОТОВКИ**

Оптимальний технологічний процес починають проектувати із вибору заготовки на основі розрахунку і порівняння, можливих за даних умов варіантів виготовлення деталі, куди входить і вартість вихідної заготовки.

Основною умовою раціональної технології є максимальне наближення форми і розмірів заготовки до форми готової деталі.

Розглянемо варіанти виготовлення заготовки деталі «Шпиндель», матеріал деталі – сталь 40Х ДСТУ 4543-2016:

- кування на молотах та штампування не раціонально застосувати через достатньо складний профіль деталі, адже у одиничному виробництві потрібно прагнути до максимальної економії, а на кування призначають досить великі припуски через особливість процесу, а штампування дорого вартісний процес для масового виробництва, проте дивлячись на форму та розміри даний спосіб також розглянемо в учбових цілях.

- прокат – раціонально застосовувати у одиничному виробництві при невеликих перепадах діаметральних розмірів. Це також знижує коефіцієнт використання матеріалу та збільшує трудомісткість чорнової обробки, проте для даної деталі варто розглянути такий спосіб отримання, адже у технічних вимогах допускається отримання заготовки з прокату.

Виходячи з конфігурації заданої деталі доцільно застосувати звичайний прокат гарячекатаний. Заготовки з прокату застосовуються для деталей, які по конфігурації наближаються до якогось виду даного прокату, коли немає значної різниці в поперечних перетинах деталі і коли можна при отриманні остаточної її форми уникнути зняття великої кількості металу.

Виходячи з маршруту технологічного процесу заводського варіанту заготовкою для деталі є поковка кована діаметром 40 мм і довжиною 450 мм, а

маса становить 6,4 кг. Коефіцієнт використання матеріалу такої заготовки становить 0,41.

Для техніко-економічного порівняння візьмемо також заготовку з прокату діаметром 36 мм і довжиною 396 мм та його відрізанням на стрічновій пилі.

Розрахунок вартості заготовки з прокату. При цьому за даними стандарту та програми SolidWorks, де була побудована модель прокату його вага склада 3,2 кг.

Собівартість заготовки з прокату визначаємо за формулою згідно [8], грн:

$$
S_{\text{sat}} = M + \sum C_{\text{os}} \,, \tag{4.1}
$$

де M – затрати на матеріал заготовки, грн;

$$
M = Q_1 S - (Q_1 - q) \cdot S_{\text{si}\partial x},\tag{4.2}
$$

де  $Q_1$  – маса заготовки з проката,  $Q_1 = 3.2$  кг;

 $S -$ ціна 1 кг матеріалу заготовки,  $S = 70$  грн.;

 $q$  – маса готової деталі,  $q = 2.5$  кг;

 $S_{\text{Big}} - \text{I}$ ціна 1кг відходів  $S_{\text{Big}} = 7$  грн.

Тоді

$$
M = 3,2 \cdot 70 - (3,2 - 1,1) \cdot 7 = 193 \text{ Fph.}
$$

*<sup>C</sup>оз* – технологічна собівартість операцій правки, калібрування прутків, різання їх на штучні заготовки, грн:

$$
\sum C_{_{o3}} = \frac{C_{_{n3}} T_{_{uam}}}{60 \cdot 100},\tag{4.3}
$$

де Cпз – приведені витрати на робочому місці: правки 100 грн/год., порізки 100 грн/год.;

 $T_{\text{unr}}$  – штучний час на заготівельну операцію,  $T_{\text{unr}} = 5$  хв. Тоді

$$
\sum C_{os} = \frac{(100+100)\cdot 5}{60} = 38 \text{ TPH}.
$$

Тоді  $S_{3aI} = 193 + 38 = 231$  грн.

Розрахунок вартості штампованої заготовки

Собівартість кованої заготовки визначаємо за формулою згідно [10], грн:

$$
S_{\text{max2}} = (C_i Q_2 K_m K_{\text{m}} K_c K_{\text{e}} K_n) - (Q - q) S_{\text{max}} ,\qquad(4.4)
$$

де  $C_i$  – ціна 1кг матеріалу заготовки,  $C_i = 150$  грн.;

 $Q_2$  – маса заготовки, кг:

$$
Q_2 = q \cdot K_p, \tag{4.5}
$$

де q – маса готової деталі,  $q = 1, 1$  кг;

 $K_p$  – коефіцієнт для визначення орієнтовної маси поковки, для валів  $K_p = 1,6$ [10];

 $K_{\tau}$  – коефіцієнт, що залежить від точності кування (для нормальної точності),  $K_{\rm r}=1;$ 

 $K_{M}$  – коефіцієнт, що залежить від марки матеріалу,  $K_{M} = 1,13$ ;

 $K_c$  – коефіцієнт, що залежить від групи складності,  $K_c = 0.77$ ;

 $K_B$  – коефіцієнт, що залежить від матеріалу кування,  $K_B = 0.7$ ;

 $K_{\pi}$  – коефіцієнт, що залежить від обсягу виробництва заготовок,  $K_{\pi} = 1$ ;

 $S_{\text{Big}} - \mu$ іна 1кг відходів,  $S_{\text{Big}} = 10$  грн.

Тоді

$$
\sum C_{\text{ex}} = \frac{(100+100)\cdot 5}{60} = 38 \text{ rph.}
$$
\n
$$
193 + 38 = 231 \text{ rph.}
$$
\nваргості штампованої загтовки

\nъ кораної заготовки визначаемо за формулою згідно [10]

\n
$$
S_{\text{z}} = (C_{\text{ex}} Q_{\text{ex}} K_{\text{ex}} K_{\text{ex}} K_{\text{ex}} K_{\text{ex}}) - (Q - q) S_{\text{z}}.
$$
\nа 1 кг материалу заготовки, C<sub>i</sub> = 150 \text{ rph.};

\nс<sub>2</sub> = q·K<sub>p</sub>,

\nа 1 кг магеріалл, q = 1, 1 кr;

\nціент для визначення оріентовної маси поковки, для ціент, що запежить від точності кування (для нормалціент, що залежить від точності кування, K<sub>w</sub> = 1, 13;

\nціент, що залежить від торчи складності, K<sub>c</sub> = 0, 77;

\nціент, що залежить від обсягу виробництва заготовок 1 кг відходів, S<sub>відх</sub> = 10 \text{ rph.}

\nS<sub>asc2</sub> = (150·4,5·1,3·1·1,13·0,77·0,7·1) – (4,5-1,1)·7 = 274 \text{ rph.}

\ng<sub>asc2</sub> = (150·4,5·1,3·1·1,13·0,77·0,7·1) – (4,5-1,1)·7 = 274 \text{ rph.}

\ng<sub>asc2</sub> = (150·4,5·1,3·1·1,13·0,77·0,7·1) – (4,5-1,1)·7 = 274 \text{ rph.}

\ng<sub>asc2</sub> = (150·4,5·1,3·1·1,13·0,77·0,7·1) – (4,5-1,1)·7 = 274 \text{ rph.}

Таким чином бачимо, що  $Q_1 > Q_2$ ,  $K_{\text{M1}} > K_{\text{M2}}$ ,  $S_{\text{3ar1}} < S_{\text{3ar2}}$ .

На підставі отриманих результатів, можна зробити висновок: отримання заготовок з прокату вигідніше, тому що собівартість заготовки нижче, а форма заготовки максимально наближена до форми деталі.

Згідно [10], вибираємо Ø36 (+0,3; -0,5) мм.

Призначаємо технічні вимоги на виготовлення заготовки:

1. Прокат 40X ДСТУ 4543- 2016 <u>36 - В ДСТУ 4738 - 2007.</u><br>ДОУДСТУ 4543—2016 .

2. Кривизна прокату не повинна перевищувати 0,2% довжини.

3. Кривизна різу прутка не повинна перевищувати 0,5 мм.

4. Кривизну прокату вимірюють на ділянці довжиною не менше 0,5 м на відстані не менше 50 мм від кінця прутка.

5. Діаметр і овальність прокату вимірюють на відстані не менше 50 мм від кінця прутка.

6. \* Розмір для довідок.

Креслення заготовки з прокату представлена на рис. 4.1.

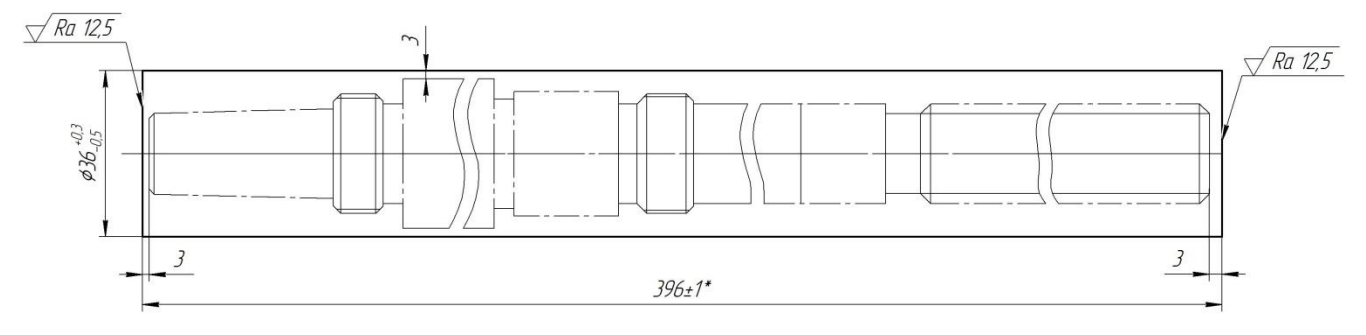

Рисунок 4.1 – Ескіз заготовки з прокату.

# <span id="page-20-0"></span>**5 РОЗРОБЛЕННЯ ТЕХНОЛОГІЧНОГО ПРОЦЕСУ ВИГОТОВЛЕННЯ ЗАДАНОЇ ДЕТАЛІ**

<span id="page-20-1"></span>5.1 Розрахунок припусків на механічне оброблення поверхонь

Величина припуску впливає на собівартість виготовлення деталі.

Для отримання деталей більш високої якості необхідно при кожному технологічному переході механічної обробки заготовки передбачати виробничі похибки, що характеризують відхилення розмірів. Всі ці відхилення повинні знаходиться в межах поля допуску на розмір поверхні заготовки.

Аналітичний метод визначення припусків базується на аналізі виробничих похибок, що виникають при конкретних умовах обробки заготовки.

Згідно завдання проводиться розрахунок припусків аналітичним методом для зовнішньої поверхні тіла обертання 25k6. Маршрут обробки даної поверхні вибирається за [11] і зводиться в таблицю 5.1.

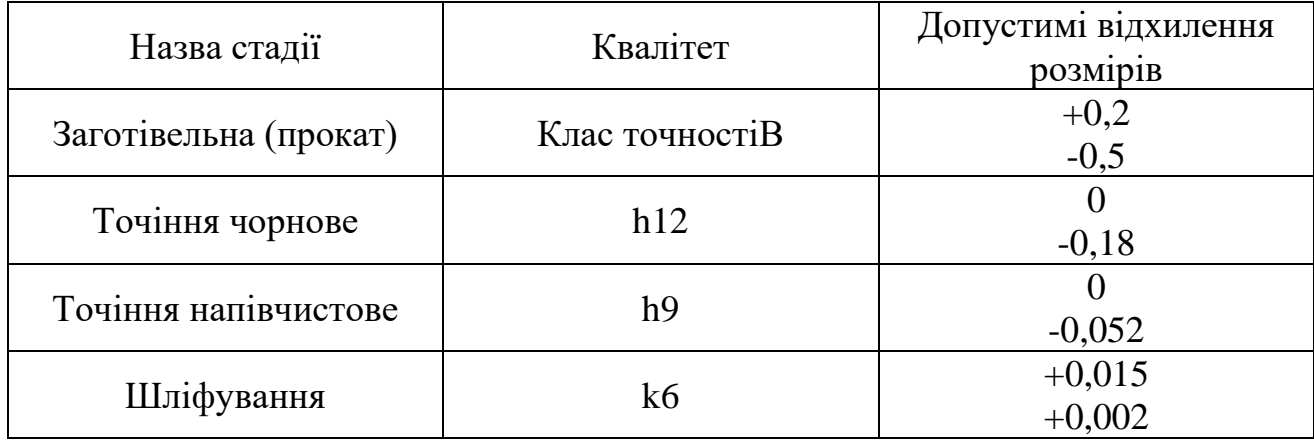

Таблиця 5.1 – Маршрут обробки поверхні  $\varnothing$ 25k6

Виконаємо розрахунок припусків та знайдемо розміри на обробку циліндричної поверхні ø25k6 мм по методу професора Кована В.М.

Розрахунок проведений на ЕОМ та показаний в додатку Б.

Розрахункова формула для знаходження припуску зовнішньої циліндричної поверхні має вигляд:

$$
2z_{\min} = 2(R_{z_{i-1}} + T_{i-1} + \sqrt{\rho_{i-1}^2} + \varepsilon_i^2), \qquad (5.1)
$$

де Rz-1 – величина мікронерівностей поверхні отриманої на попередній операції (переході);

 $T_{i-1}$  – глибина дефектного шару поверхні отриманої на попередній операції (переході);

 $\rho_{_{i-1}}$  - величина просторового відхилення форми поверхні отриманої на попередній операції (переході);

 $\varepsilon_i$  - похибка на виконуваній операції (переході).

Перераховані показники є величинами табличними окрім <sup>Р</sup>і−1, яка розраховується як

$$
\rho_{\text{3d2}} = \sqrt{\rho_{\text{3KC}}^2 + \rho_{\text{cM}}^2} = 1074 \text{ MKM},
$$

а <sup>Р<sub>і−1</sub> знаходиться в відсотковому відношенні від <sup>Рзаг</sup> тоді</sup>

$$
\rho_{\text{veph}} = \rho_{\text{3a2}} k_{\text{y}} \tag{5.2}
$$

де kу=0,04-0,06, в залежності від переходу. Знайдемо для кожного з переходів:

> $\rho_{\tiny{vep}}$ =1074•0,06=103 мкм.  $\rho_{\scriptscriptstyle n/\nu}$ <sub>=1074•0,05=76 мкм.</sub>

Вихідні данні для розрахунку припусків на ЕОМ приведені в табл. 5.2, а самі результати розрахунку у додатку Б.

## Таблиця 5.2 − Вихідні данні

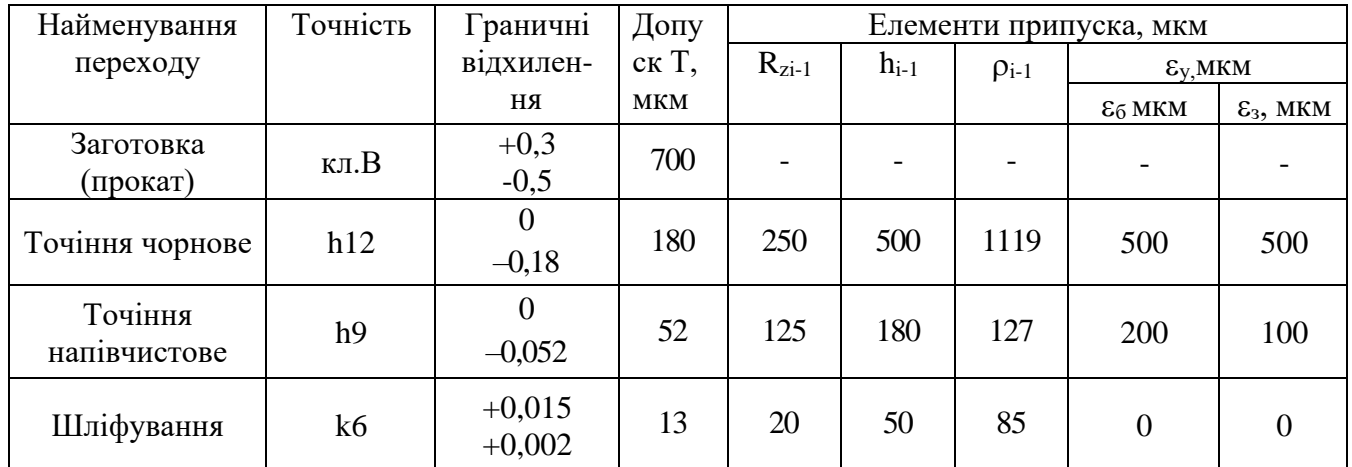

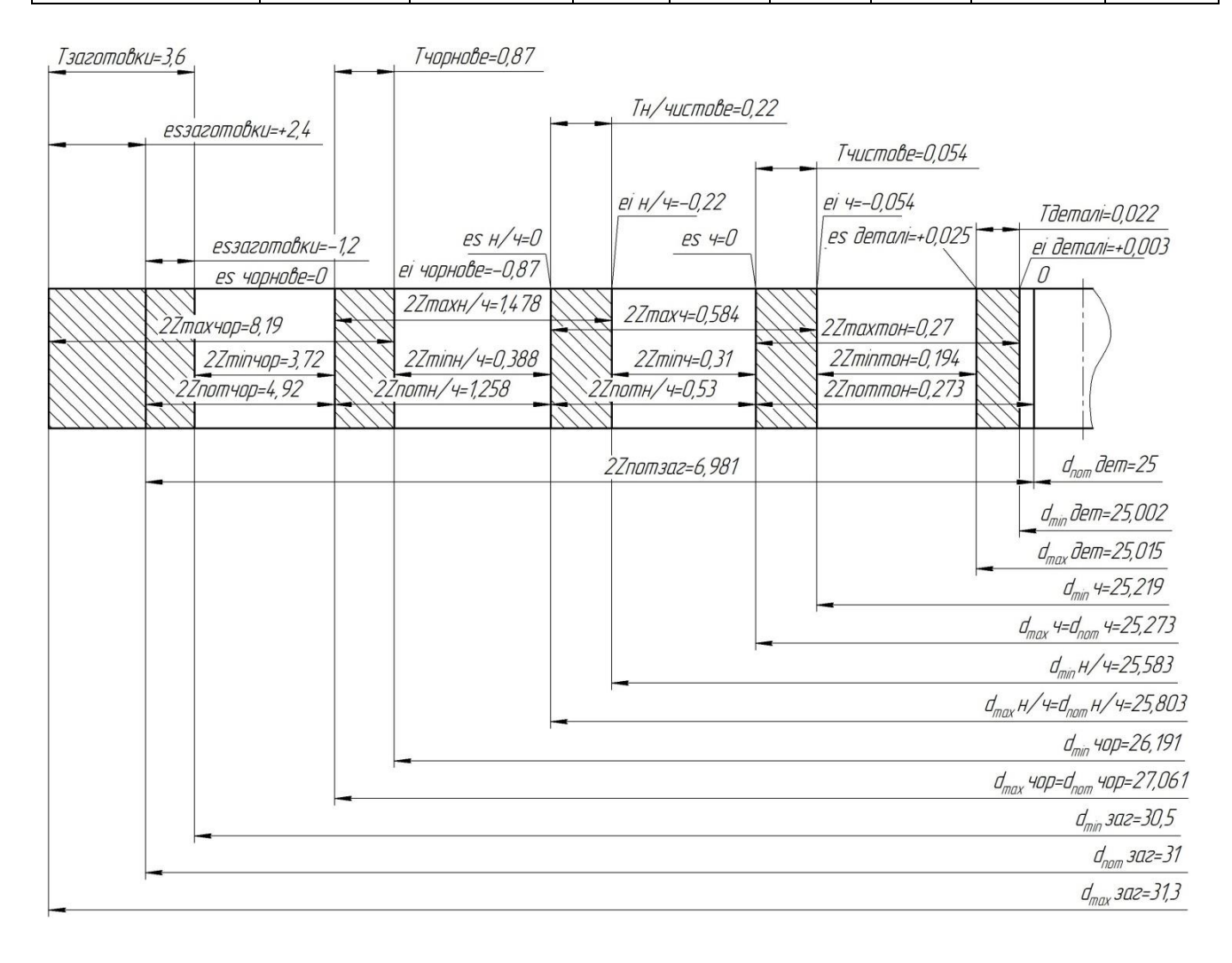

Рисунок 5.1 – Схема розміщення припусків на обробку діаметрального розміру ø25k6 мм

<span id="page-23-0"></span>5.2 Аналіз та обґрунтування схем базування й закріплення заготовки

Для виконання цього пункту в якості технологічної операції були прийняті операції: 010 – фрезерно-центрувальна та 045 шліцефрезерна.

Для двох аналізованих операцій розглянемо дві різних схеми базування для отримання точності лінійних розмірів. Точність діаметральних розмірів буде досягатися за рахунок точності позиціонування робочих елементів верстата.

Схеми базування заготовки на фрезерно-центрувальній операції приведені на рис. 5.2-5.3.

Для визначення, який варіант з точки зору досягнення точності краще розрахуємо похибку базування.

На даній операції виконується одночасне фрезерування обох торців вала в розмір L = 390h12 (-0,52) мм, а потім одночасна зацентровка обох торців вала отвори типу А3.15 ДСТУ 14034-2010. Тому дана операція виконується - з одного установа - однієї позиції - двох технологічних переходів – фрезерування торців та центрування торців.

Можна запропонувати два варіанти базування: заготовка встановлюється на призми і притискається двома прихватами (рис.5.2) та заготовка встановлюється на самоцентрувальні призми (рис.5.3).

Розглянемо перший варіант

Похибки базування, на виконавчі розміри даної операції:

- лінійні розміри: для розміру L = 390 h12 (-0,52) мм дорівнює нулю  $\varepsilon_6 = 0$ тому, що він виходять методом автоматичної настройки інструменту на розмір;

-для глибини центрових отворів дорівнює нулю  $\varepsilon_6 = 0$  тому вже оброблені торці вала є настроювальної базою;

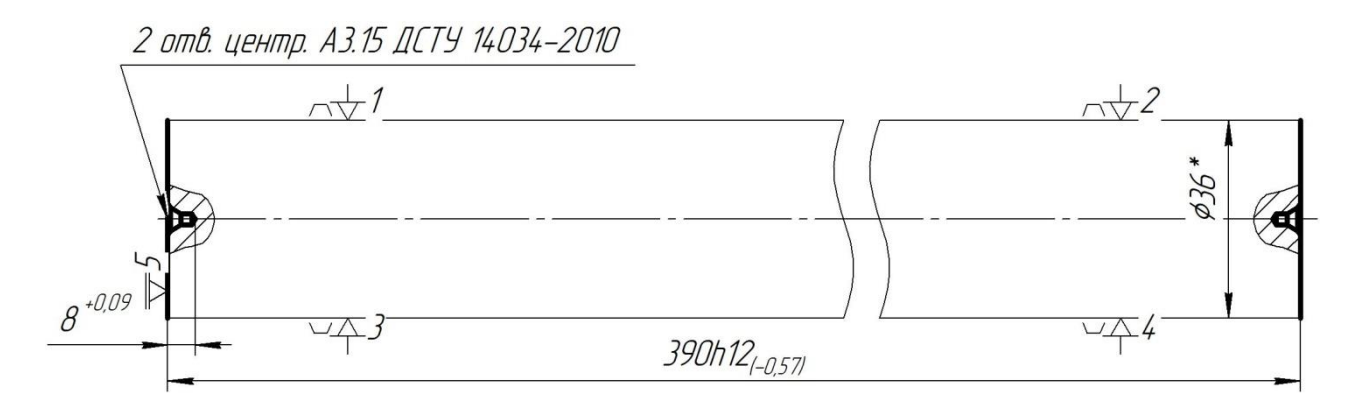

Рисунок 5.2 - Схема установки заготовки на призми з притиском прихватами

- в радіальному напрямку - ексцентриситет розташування центрових отворів А3,15 ДСТУ 14034-2010 [5]:

$$
e = 0,5Td \frac{1}{\sin \alpha/2},\tag{5.4}
$$

де *Td* – допуск на діаметр установочної поверхні,

$$
Td = es - ei = 0,3 + 0,5 = 0,8 \text{ mm};
$$

 $\alpha$  – кут призм,  $\alpha$  = 90°.

Тоді

$$
e = 0.5 \cdot 0.8 \frac{1}{\sin 45^{\circ}} = 0.517 \text{ MM}.
$$

Розглянемо другий варіант

Заготовка встановлюється на самоцентрувальні призми. Дана схема базування (рис.5.3) реалізує такі ж бази як і в першому випадку. Похибки базування, на виконавчі розміри даної операції:

- лінійні розміри - така ж як і в першому випадку;

- в радіальному напрямку - ексцентриситет розташування центрових отворів А3,15 ДСТУ 14034-2010 [5]  $e = 0$ , тому що призми самоцентрувальні.

Виходячи з цього прийнявши до уваги вище наведені розрахунки доцільно застосувати другий варіант базування, тому що при такій схемі немає похибки ексцентриситету розташування центрових отвори.

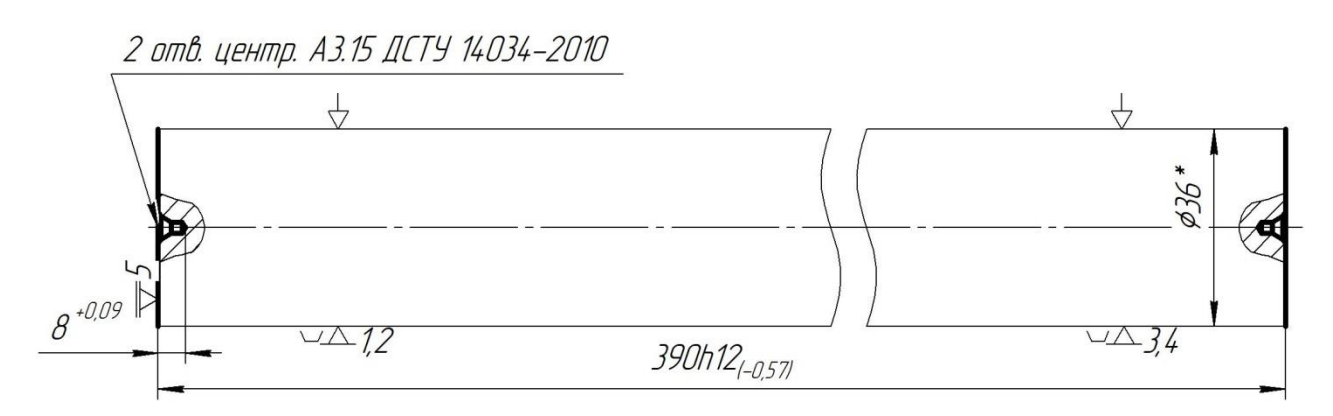

Рисунок 5.3 - Схема установки заготовки в самоцентрувальні призми

Операція 045 – шліцефрезерна.

Приймаємо для навчального огляду дві схеми базування - одну схему базування у центрах, так як іншу схему реалізувати неможливо у зв'язку з тим, що всі точні розміри і биття вказані від осі. Дана схема передбачає подвійнунапрямну та опорну бази, заготовка буде полишена пяти ступенів вільності. Так як в лінійному напрямку похибки нам неважливі, адже шліці ріжуться на прохід, то на першому варіанті (рис. 5.4) приймаємо базування за допомогою жорсткого і обертового центрів, а у другому варіанті приймемо як альтернативу базування у трьохкулачковому патроні із упором в торець і під жаттям обертовим центром (рис. 5.5).

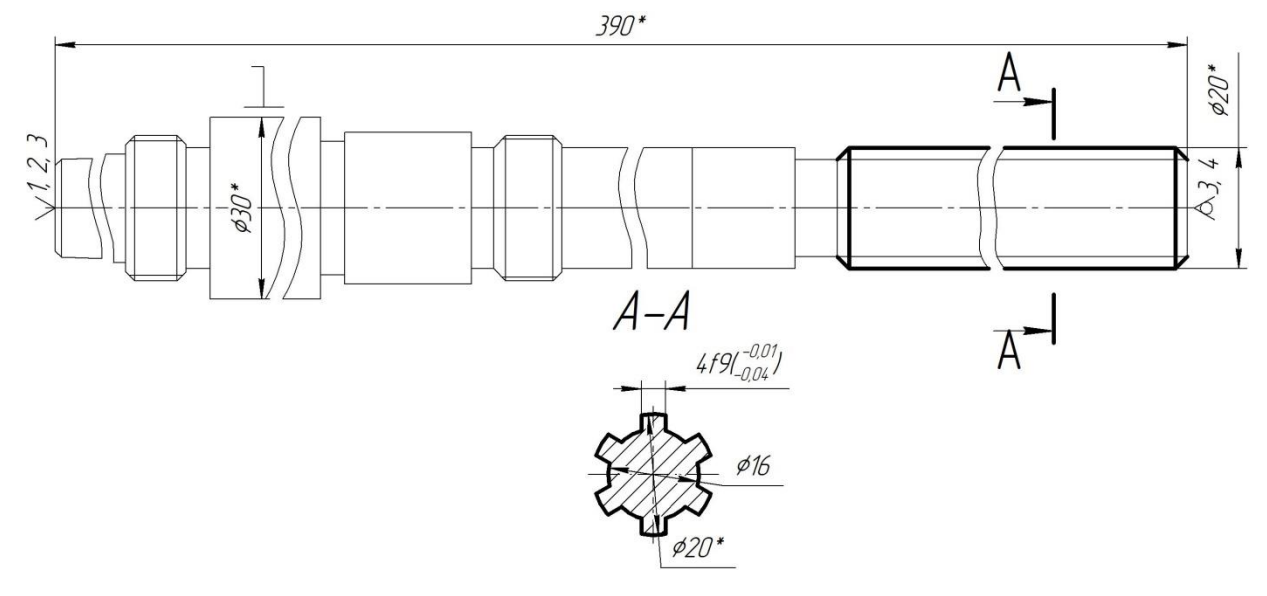

Рисунок 5.4 – Схема базування деталі в центрах

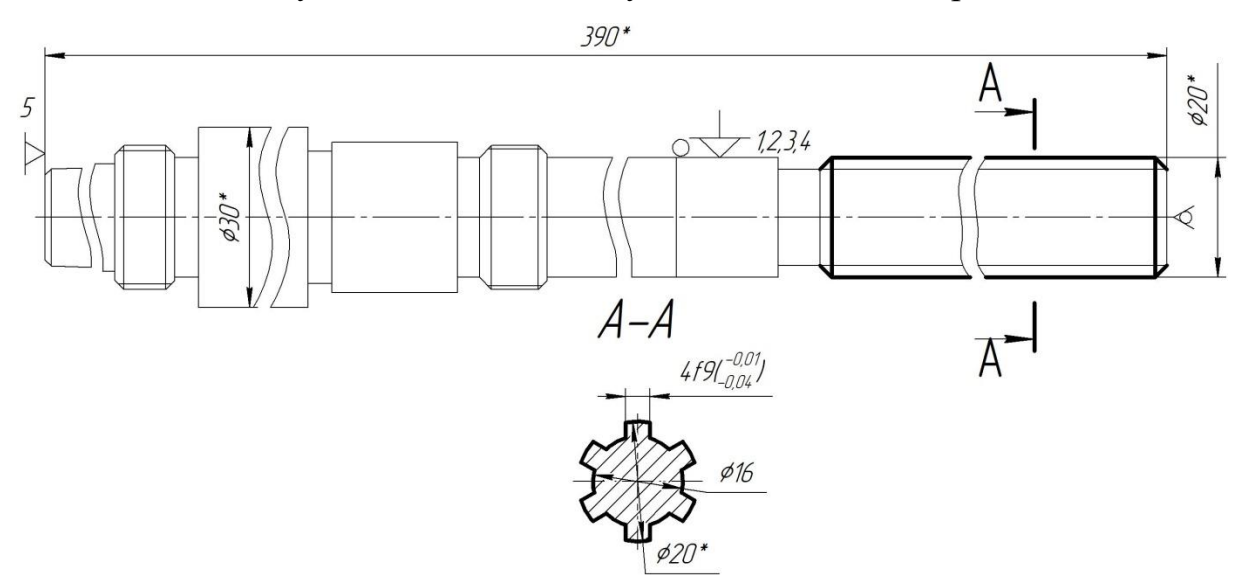

Рисунок 5.5 – Схема базування в патроні із підтисканням центром

У даному випадку биття шліців відносно осі визначається :

- за варіантом 1: дорівнює биттю в обертовому центрі – 0,05 мм [6], - браку не виникатиме, адже допустиме биття 0,08 мм для цієї поверхні;

- за варіантом 2: дорівнює биттю патрона і перекосом відносно обертового центра – 0,05+0,05 =0,1мм, - брак може виникати, адже допустиме биття 0,08 мм для цієї поверхні.

Отже приймаємо варіант базування 1 у центрах.

<span id="page-27-0"></span>5.3 Обгрунтуваня вибору металорізального верстата

Металорізальний верстат вибирається виходячи з вимог до якості поверхні, яку необхідно отримати, необхідної потужності двигунів, габаритів, типу виробництва, кількості інструментів на даній операції.

Фрезерно-центрувальна операція 010

Так як тип виробництва одиничний, то це можна виконати на звичайному токарному верстаті, але при цьому неминучим буде ексцентриситет центрових отворів один до одного. Тому в учбових цілях деталь типу тіла обертання з точністю оброблюваних поверхонь на даній операції не більше IT12, якістю Ra не більше 3,2 мкм може бути оброблена на фрезерно-центрувальному верстаті, наприклад МР-75М [7] . Методи обробки поверхонь - фрезерування і свердління, для обробки необхідно чотири ріжучих інструменти.

Дане обладнання було вибрано з урахуванням наступних показників:

- технологічні методи обробки поверхонь;

- потужність двигуна: верстат даної моделі оснащений 10 кВт двигуном, якого достатньо для виконання операції;

- габарити робочого простору, які дозволять обробити торцеві поверхні заготовки вала;

- тип виробництва: при одиничному виробництві перевага віддається універсальному обладнанню, але в учбових цілях обрано МР-75М;

- встановлену кількість інструментів: для здійснення обробки з одного установа і однієї позиції всіх поверхонь.

Технічна характеристика верстата:

а) діаметр оброблюваної заготовки, мм - 20-100

б) довжина оброблюваної заготовки, мм - 300-1500

в) число швидкостей фрезерних шпинделів - 6

г) частота обертання фрезерних шпинделів, об / хв. - 125-725

д) найбільший хід фрезерної головки, мм - 250

е) робочі подачі фрезерної головки з б / с регулюванням, мм / хв - 20-400 ж) кінець фрезерного шпинделя – ISO 50 з) число швидкостей свердлильних шпинделів - 6 і) частота обертання свердлильних шпинделів, об / хв - 225-1125 к) найбільший хід сверлильной головки, мм - 75 л) потужність всіх електродвигунів, кВт - 10 м) габаритні розміри верстата, мм -  $3500 \times 1250$ 

Шліцефрезерна операція 045

При виборі даного обладнання, враховуючи технологічні прийоми обробки, а також те що необхідно відходити від застарілого обладнання ми прийшли до висновку, що даний верстат підходить для даної операції.

Потужність даного обладнання становить 22 кВт, чого має бути достатньо для цієї операції.

Розміри робочого простору повністю відповідають умовам цієї операції, а саме:

Розміри робочої поверхні столу, мм 800

Хід столу, 850 мм

Відстань від центра до робочої поверхні столу, мм 1200

Максимальна вага виробу 1500 кг

Максимальний діаметр фрези червячної, мм 200

Максиальний модуль, що нарізається за один прохід, мм 8

Маса верстата, кг 7500

Габарити верстата, мм 4150х3190х2960

Також верстат підбирається відповідно до рекомендацій щодо підбору обладнання для невеликого виробництва. Цей верстат дозволяє швидко переналаштувати його для обробки інших деталей.

<span id="page-29-0"></span>5.4 Обгрунтування вибору верстатних пристроїв, металорізального та вимірювального інструментів

Операція 010 - фрезерно-центрувальна.

Верстатні пристрої.

Вибір верстатного пристрою залежить від типу виробництва, такту випуску і коефіцієнта завантаження верстата, від прийнятої схеми базування заготовки, від можливості забезпечення точністних вимог операції і від обраного верстата.

Орієнтовно в заданих умовах слід визнати найбільш раціональної систему нерозбірних спеціальних пристосувань. З цього приймаємо спеціальне пристосування для фрезерно-центрувальної операції, яке складається з призм і прихватов з механізованим приводом - що знизить допоміжний час виконання операції.

Вибір металорізального та допоміжного інструментів

Вибір інструмента залежить від таких факторів: моделі верстата; методу обробки; матеріалу заготовки, її розмірів і конфігурації; необхідної точності обробки і шорсткості оброблених поверхонь; типу виробництва (одиничне, серійне, масове).

Вибір інструмента починають з вибору матеріалу ріжучої частини в залежності від матеріалу заготовки, етапу обробки, її термічної обробки.

Оскільки оброблювана заготовка виготовлена зі сталі 40Х, то в якості матеріалу для ріжучої частини приймемо твердий сплав Т5К10 для фрез і швидкорізальної сталь для осьового інструменту, які за більшістю критеріїв підходить і для обробки цього матеріалу [8].

Для обробки даної заготовки на фрезерно-центрувальному верстаті вибираємо наступний ріжучий і допоміжний інструмент:

Для фрезерування торців вала - дві фрези торцеві з механічним кріпленням багатогранних пластин з твердого сплаву Т14К8, з числом зубів z = 8 і Ø60 за каталогами Seco Tools.

Для свердління центрових отворів - два свердла центровочних комбінованих з швидкорізальної сталі Р6М5 Ø3,15 2317-0020 за ДСТУ ISO 866:2018; для установки в верстат свердел - необхідно два патрона цангових ISO50-ER32-70 по DIN 6499.

Вибір контрольно-вимірювального інструмента

Для одиничного виробництва характерне застосування універсальних вимірювальних інструментів [12]. На даній операції необхідно перевірити шорсткість оброблених поверхонь згідно ескізу, перевірити лінійні і діаметральні розміри. Для контролю цих параметрів вибираємо такі контрольно-вимірювальні інструменти:

- лінійка ЛП-500 ДСТУ 427-2009;

- штангенциркуль ШЦ-I-125-0,1 ДСТУ 166-2009;

- зразки шорсткості ДСТУ 9378-93.

Операція 045 – шліцефрезерна.

Для установки і закріплення деталі на операції в якості пристроїв використовуємо універсальне пристосування – центр жорсткий ДСТУ 2576-2009, центр обертовий А-1-5-Н ДСТУ 8742-2015. Центра були обрані, враховуючи дрібносерійний тип виробництва. В даному пристосуванні шляхом нескладного переналагодження можуть оброблятися деталі подібні заданої довжини (штоки, вали та ін. з  $1/d > 5$ ).

Вибрані новий різальний інструмент - фреза червячна 2201-47394х8х100 ДСТУ 12038-95 Ø100 зі швидкорізальної сталі Р6М5. Так як застосовуємо верстат з ЧПК, то можемо підібрати оптимальні режими різання для її роботи.

Допоміжних інструментів не потрібно, так як фреза встановлюється безпосередньо на оправку.

Контроль розмірів виконуємо такими інструментами:

- калібр шліцьовий спеціальний;

- штангенциркуль ШЦ-I-125-0,1 ДСТУ 166-2009.

<span id="page-31-0"></span>5.5 Визначення режимів різання

Розрахунок режимів різання будемо проводити для операцій 010 фрезерноцентрувальна і 045 шліцефрезерна.

Розрахунок режимів різання виконуємо для одного - першого переходу фрезерування торців вала розрахунково-аналітичним методом, а для другого переходу - свердління центрових отворів здійснюємо вибір режимів різання табличним методом.

Операція 010 Фрезерно-центрувальна.

Перехід 1 - фрезерування торців вала (рис. 6.2) Ø36 мм з глибиною різання t = 2,5 мм. Ширина фрезерування буде дорівнює діаметру заготовки

 $B = 36$  MM.

Вибираємо подачу на зуб фрези по [5]: Sz = 0,1 мм / об.

Розраховуємо швидкість різання за емпіричною формулою згідно [5], м / хв:

$$
V = \frac{C_V D^q}{T^m t^x S_z^y B^u z^p} \cdot K_V, \qquad (5.7)
$$

де T - середнє значення періоду стійкість інструменту, хв; згідно [5]:

 $T = 240$  x<sub>B</sub>.

Коефіцієнти для даної формули рівні згідно [5]: Cv = 332, q = 0,2, x = 0,1,  $y = 0.4$ ,  $u = 0.2$ ,  $p = 0$ ,  $m = 0.2$ .

Kv - загальний поправочний коефіцієнт що враховує якість оброблюваного матеріалу і визначається за формулою:

$$
K_V = K_{MV} K_{\text{IIV}} K_{\text{MV}},\tag{5.8}
$$

де Kmv - коефіцієнт що враховує якість оброблюваного матеріалу і визначається за формулою згідно [5]:

$$
K_{MV} = K_r \left(\frac{750}{\sigma_e}\right)^{n_V},\tag{5.9}
$$

де  $\sigma_{\rm B}$  = 685 МПа - межа міцності оброблюваного матеріалу, сталь 40X;

Kг - характеризує групу стали по оброблюваності, Kг = 0,95, сталь хромиста;  $n_v$  - показник ступеня,  $nv = 1$ .

Отже:

$$
K_{MV} = 0.95 \cdot \left(\frac{750}{685}\right)^{1.0} = 1.04
$$
;

Kпv - враховує стан поверхні заготовки, Kпv = 0,9, прокат з коркою [5]; Kиv - враховує матеріал інструменту, Kиv = 0,8, Т5К10 [5]. Таким чином:

$$
K_V = 1,04.0,9.0,8 = 0,75.
$$

Визначаємо швидкість різання:

$$
V = \frac{332 \cdot 60^{0.2}}{240^{0.2} \cdot 4,5^{0.1} \cdot 0,1^{0.4} \cdot 30^{0.2} \cdot 10^{0}} \cdot 0,75 = 127,8 \,\mathrm{M/xB}.
$$

Визначаємо частоту обертання шпинделя за формулою, об / хв:

$$
K_{\text{MV}} = K_r \left(\frac{750}{\sigma_s}\right)^{n_r}, \qquad (5.9)
$$
\n(HOCTI 66p66jrobaahoro Marepiary, crash 40X;

\nahun no 6p6p6jrobaahocri, Kr = 0,95, crash xpomnca;

\n1.

\n
$$
\zeta_{\text{MV}} = 0.95 \cdot \left(\frac{750}{685}\right)^{1.0} = 1.04;
$$
\n(Hil 3arorobkna, Knu = 0,9, 1.04;

\n(Hil 3arorobkna, Knu = 0,9, 1.04;

\n2.

\n2.

\n2.

\n2.

\n3.

\n3.

\n4.

\n4.

\n5.

\n5.

\n5.

\n5.

\n5.

\n6.

\n7.

\n8.

\n1.

\n1.

\n1.

\n2.

\n3.

\n3.

\n4.

\n5.

\n5.

\n5.

\n1.

\n1.

\n1.

\n2.

\n3.

\n4.

\n5.

\n5.

\n1.

\n1.

\n1.

\n2.

\n3.

\n4.

\n5.

\n5.

\n5.

\n1.

\n1.

\n1.

\n2.

\n3.

\n4.

\n5.

\n5.

\n1.

\n1.

\n1.

\n2.

\n3.

\n2.

\n4.

\n5.

\n5.

\n7.

\n6.

\n1.

\n1.

\n1.

\n1.

\n2.

\n2.

\n3.

\n4.

\n5.

\n5.

\n1.

\n1.

\n2.

\n3.

\n

Коригуємо частоту обертання шпинделя, тобто приймаємо: n = 1000 об / хв.

Визначаємо фактичну швидкість різання, м / хв:

$$
V = \frac{\pi D n}{1000}.\tag{5.11}
$$

$$
V = \frac{\pi \cdot 60 \cdot 1000}{1000} = 134 \text{ M/XB}.
$$

Визначимо хвилинну подачу по формулі, мм / хв:

$$
S_{M} = S_{Z} Z n. \tag{5.12}
$$

$$
S_{M} = 0.1 \cdot 10 \cdot 1000 = 1000
$$
 MM/XB.

Розрахуємо силу різання. Основною складовою сили різання є тангенціальна складова, значення якої знаходимо за формулою згідно [5]:

$$
P_z = \frac{10C_p t^x S_z^y B^u z}{D^q n^w} K_{ip} \tag{5.13}
$$

Коефіцієнти для даної формули визначаються згідно [5]: Ср = 825, х = 1,  $y = 0.75$ ,  $u = 1, 1$ ,  $q = 1, 3$ ,  $w = 0, 2$ .

Тангенціальна сила різання дорівнює:

$$
P_z = \frac{10 \cdot 825 \cdot 4,5^1 \cdot 0,1^{0.75} \cdot 30^{1.1} \cdot 8}{60^{1.3} \cdot 1000^{0.2}} \cdot 1 = 379 \text{ H}.
$$

Визначаємо крутний момент на шпинделі за формулою [5], Нм:

$$
M_{\kappa p} = \frac{P_z D}{2.100} \,. \tag{5.15}
$$

$$
M_{_{\kappa p}} = \frac{379 \cdot 60}{2 \cdot 100} = 746 \,\text{H·M}.
$$

Визначаємо ефективну потужність різання за формулою [5], кВт:

$$
N_{\hat{a}} = \frac{P_z V}{60 \cdot 1020}.
$$
\n
$$
N_e = \frac{435 \cdot 137}{60 \cdot 1020} = 2,14 \text{ kBr.}
$$
\n(5.16)

Так як операція фрезерно-центрувальная і перехід - фрезерування торців проводиться одночасно з обох сторін заготовки, то потужність витрачається на різання буде дорівнює:

$$
N_p = 2N_e = 2.2, 14 = 4, 28
$$
 kBr.

Для можливості реалізації різання на верстаті повинно виконуватися умова:

$$
N_p < N_{\pi} \eta, \tag{5.17}
$$

де Nд - потужність двигунів верстата, 10 кВт;

η - коефіцієнт корисної дії верстата, 0,75.

Перевіряємо умову:

$$
N_{\pi} \eta = 10 \cdot 0.75 = 7.5 \text{ kBr}.
$$

Основний час роботи верстата на переході визначаємо за формулою, хв:

$$
T_i = \frac{L}{S_i} i, \tag{5.18}
$$

де L - довжина шляху інструменту, що враховує довжину врізання;

Sм - хвилинна подача, мм / хв;

i - кількість проходів.

Тоді:

$$
T_{o.\phi p} = \frac{36 + 60}{1000} \cdot 1 = 0,175 \text{ XB.}
$$

Результати розрахунку режимів різання наведені в таблиці 5.3.

Таблиця 5.3 - Режими обробки на переходи операції 010

|                        |       | Параметр режимів обробки |          | $T_{o}$ , XB |  |       |       |  |
|------------------------|-------|--------------------------|----------|--------------|--|-------|-------|--|
| Номер і текст переходу | t, MM | $S$ , $MM/XB$            | n, o6/xB | V, m/xb      |  | L, MM |       |  |
| 1 Фрезерувати торці    | ے یک  | 1000                     | 1000     | 134          |  | 96    | 0,175 |  |
| 2 Центрувати торці     | .67   |                          | 540      |              |  |       |       |  |

Операція 035 Зубофрезерна з ЧПК.

Перехід 1 – фрезерування шести шліців 20х16х4. Обробка йтиме одразу на всю висоту профілю.

Тому глибина різання t = 2 мм.

Ширина фрезерування буде дорівнює висоті шліців заготовки B = 150 мм.

Вибираємо подачу на зуб фрези по [7]: Sz = 0,1 мм / зуб. У фрези 6 зубів, тому подача на оберт So = 0,6 мм / об.

Розраховуємо швидкість різання за емпіричною формулою згідно [5], м / хв:

$$
V = \frac{C_{V}D^{q}}{T^{m}t^{x}S_{z}^{y}B^{u}z^{p}} \cdot K_{V},
$$
\n(5.11)

де T - середнє значення періоду стійкість інструменту, хв; згідно [5]:

 $T = 240 \text{<sup>I</sup>$ 

Коефіцієнти для даної формули рівні згідно [5]: Cv = 84, q = 0,2, x = 0,1,  $y = 0,4$ ,  $u = 0,2$ ,  $p = 0$ ,  $m = 0,2$ .

Kv - загальний поправочний коефіцієнт що враховує якість оброблюваного матеріалу і визначається за формулою:

$$
K_V = K_{MV} K_{\text{IIV}} K_{\text{HV}},\tag{5.12}
$$

де Kmv - коефіцієнт що враховує якість оброблюваного матеріалу і визначається за формулою згідно [7]:

Kпv - враховує стан поверхні заготовки, Kпv = 0,9 [7];

Kиv - враховує матеріал інструменту, Kиv = 0,8, Р6М5 [7].

Таким чином:

$$
K_V = 1{,}04.0{,}9.0{,}8 = 0{,}75.
$$

Визначаємо швидкість різання:

$$
V = \frac{84 \cdot 60^{0.2}}{240^{0.2} \cdot 4,5^{0.1} \cdot 0,1^{0.4} \cdot 30^{0.2} \cdot 10^{0}} \cdot 0.75 = 22.9 \text{ m/XB}.
$$

Визначаємо частоту обертання шпинделя за формулою, об / хв:

$$
n_{\delta} = \frac{1000V}{\pi D}.
$$
\n
$$
(5.14)
$$

$$
n_p = \frac{1000 \cdot 22.9}{\pi \cdot 100} = 109.8 \text{ of } / \text{XB}.
$$

Визначимо хвилинну подачу по формулі, мм / хв:

$$
S_{M} = S_{z} Z n. \tag{5.15}
$$

$$
S_M = 0, 1 \cdot 2 \cdot 110 = 220
$$
 MMxB.

Розрахуємо силу різання. Основною складовою сили різання є тангенціальна складова, значення якої знаходимо за формулою згідно [5]:

$$
P_z = \frac{10C_p t^x S_z^y B^u z}{D^q n^w} K_{ip} .
$$
 (5.16)

Коефіцієнти для даної формули визначаються згідно [5]: Ср = 825,  $x = 1$ ,  $y = 0.75$ ,  $u = 1,1$ ,  $q = 1,3$ ,  $w = 0,2$ .

Тангенціальна сила різання дорівнює:

$$
P_z = \frac{10 \cdot 825 \cdot 4.5^1 \cdot 0.1^{0.75} \cdot 30^{1.1} \cdot 8}{60^{1.3} \cdot 1000^{0.2}} \cdot 0.93 = 435 \text{ H}.
$$

Визначаємо крутний момент на шпинделі за формулою [5], Нм:

$$
M_{\kappa p} = \frac{P_z D}{2 \cdot 100}.
$$
\n
$$
M_{\kappa p} = \frac{435 \cdot 60}{2 \cdot 100} = 924 \text{ H} \cdot \text{m}.
$$
\n(5.18)

Визначаємо ефективну потужність різання за формулою [5], кВт:

$$
N_{\hat{a}} = \frac{P_z V}{60 \cdot 1020}.
$$
\n
$$
N_e = \frac{435 \cdot 24.1}{60 \cdot 1020} = 3.71 \text{ kBr.}
$$
\n(5.19)

Для можливості реалізації різання на верстаті повинно виконуватися умова:

$$
N_p < N_{\pi} \eta, \tag{5.20}
$$

де Nд - потужність двигунів верстата, 22 кВт;

η - коефіцієнт корисної дії верстата, 0,75.

Перевіряємо умову:

$$
N_{\pi}
$$
 $\eta$  = 22  $\cdot$ 0,75 = 17,1 kBr.

Основний час роботи верстата на переході визначаємо за формулою, хв:

$$
T_i = \frac{L}{S_i} i, \tag{5.21}
$$

де L - довжина шляху інструменту, що враховує довжину врізання;

Sм - хвилинна подача, мм / хв;

i - кількість проходів.

Тоді:

$$
T_{o.\phi p} = \frac{150 + 100}{220} \cdot 1 = 0.91 \text{ XB.}
$$

Результати розрахунку режимів різання наведені в таблиці 5.3.

Таблиця 5.3 - Режими обробки на переходи операції 045

|                        |                     | Параметр режимів обробки |          |              |  |       |                 |
|------------------------|---------------------|--------------------------|----------|--------------|--|-------|-----------------|
| Номер і текст переходу | $\mathfrak{c}$ , MM | $S$ , $MM/XB$            | n. o6/xB | $V$ , $M/XB$ |  | L, MM | $\Gamma_0$ , XB |
| 1 Фрезерувати шлиці    |                     | 220                      |          | 22.8         |  | 160   |                 |

#### <span id="page-39-0"></span>**6 ПРОЄКТУВАННЯ ВЕРСТАТНОГО ПРИСТРОЮ**

В проєкті розробляється пристрій для обробки деталі – «Шпиндель» на операції 010 фрезерно-центрувальній операції.

В даний час заготовка обробляється на універсальному обладнанні в призмах з ручним зажимом прихватами. Застосування спеціального пристрою з механізованим приводом дозволить знизити трудомісткість, підвищити якість параметрів операції.

Уточнення мети технологічної операції. Визначення кількісних і якісних результатів виконання операції.

Точність розмірів оброблюваних поверхонь.

Довжина  $390h11(-0.52)$  – лінійний розмір, що повинен бути оброблений з точністю IT12, T = 520 мкм. Відхилення на нього задано нами під час проектування креслення у відповідності зі стандартом, так як на даного роду розмірів відхилення задаються у тіло деталі, тому усе вірно.

Точність розмірів центрових отворів розглядати не доцільно, оскільки вона забезпечується інструментом – центровочним свердлом. Cхема базування заготовки на операції показана на рис. 5.3.

Точність форми оброблюваних поверхонь

На кресленні не позначені допуски форми, тому приймаємо їх рівними 60% від допуску на розмір, який зумовлює цю поверхню.

Відхилення від площинності торців вала приймаємо в межах допуску на розмір 390, і він становить 60% від поля допуску

 $T_{\angle} = 0.6520 = 312$  мкм згідно [10] допуск дорівнює 0,3 мм.

По таблиці [10] визначаємо відносну геометричну точність. Для 12 квалітету - 14 ступінь точності.

Порівнюємо отримане значення відхилення від площинності з табличним значенням по [10]. Табличне значення дорівнює 0,3 мм.

Точність розташування оброблюваних поверхонь.

На кресленні не позначені допуски розташування, тому приймаємо їх рівними 0,6 допуску на розмір.

Допуск паралельності стінок паза в межах допуску на розмір 390 він становить 60% від поля допуску і він дорівнює 0,312 мм. Порівнюємо отримане значення з табличним значенням по [10]. Табличне значення дорівнює 0,3 мм. Приймаємо, що допуск паралельності стінок паза дорівнює 0,36 мм, що відповідає 12-му ступеню точності.

Шорсткість оброблюваних поверхонь.

Шорсткість оброблюваних поверхонь, яка вказана на кресленні, має значення 3,2 мкм за критерієм Ra, а центрових отворів за ДСТУ 14034-2009, що регламентує шорсткість на кожну з поверхонь.

З'ясування кількісних і якісних даних про заготовку, що надходить на операцію. На дану операцію заготовка надходить з необробленими базовими поверхнями. Маса заготовки – 6,2 кг.

Матеріал - сталь 40Х ДСТУ 4543-2016. Заготовка має циліндричну форму, цілком жорстка, оброблюваність її задовільна. До базових відносимо поверхні на які буде встановлена заготовка в пристрої.

Уточнимо точності параметри поверхонь, що можуть бути базовими.

Точність розмірів базових поверхонь.

Номінальный діаметр проката  $\varnothing$ 36(+0,3;-0,5) – зовнішня циліндрична поверхня, що відповідає точності ІТ16,  $T_{\varnothing 36} = 800$  мкм. Відхилення на нього задано конструктором за ДСТУ 2590-2009.

Точність форми базових поверхонь.

Відхилення циліндричних поверхонь Ø36 характеризуються відхиленням від циліндричності і круглості. Оскільки циліндричність і круглість не обумовлені, приймаємо допуск на них в межах 30% від допуску на діаметри, тобто допуск циліндричності і круглості для розміру Ø36 становить 0,26 мм. Скорегувавши за довідником отримаємо, що відхилення від циліндричності і круглості для розміру Ø36 становить Т = 0,25 мм, що відповідає 11 ступеню точності [10].

Точність розташування базових поверхонь.

На кресленні не позначені допуски розташування, тому приймаємо їх рівними 0,6 допуску на розмір, тобто допуск радіального биття для розміру Ø36 становить 0,51 мм. Скорегувавши за довідником отримаємо, що відхилення по радіальному биттю для розміру Ø36 становить  $T = 0.5$  мм, що відповідає 14 ступеню точності [10].

Шорсткість базових поверхонь.

Шорсткість поверхні, зазначена на кресленні заготовки (проката) та відповідає за критерієм Ra 25 мкм, що є достатнім досягнення необхідної точності на даній операції.

Визначення умов в яких буде виготовлятися і експлуатуватися проектований пристрій.

У проектованому пристосуванні планується обробляти заготовки з базовими поверхнями саме такими або в межах  $\pm 10$  мм розмірів з вказаними параметрами точності. Іншими словами, адаптивні властивості настановних елементів пристосування повинні знаходитися в межах допусків зазначених розмірів.

Річна програма випуску складає одну деталь. Така програма з урахуванням трудомісткості передбачає дрібносерійний тип виробництва. Але проектування даного пристосування проводиться з метою навчання.

Заготовка буде оброблятися на фрезерно-центрувальному верстаті МР-75. Паспортні дані верстата наведені раніше у розділі 5.4.

Обробка на даній операції здійснюється торцевими фрезами та центровочними свердлами. Пристосування має обслуговуватися верстатником 3 го розряду.

Дана схема передбачає подвійну-напрямну базу, заготовка буде полишена чотирьох ступенів вільності.

Остаточний аналіз структури зв'язків зробимо, побудувавши таблицю односторонніх зв'язків, використовуючи систему координат на рис. 6.1.

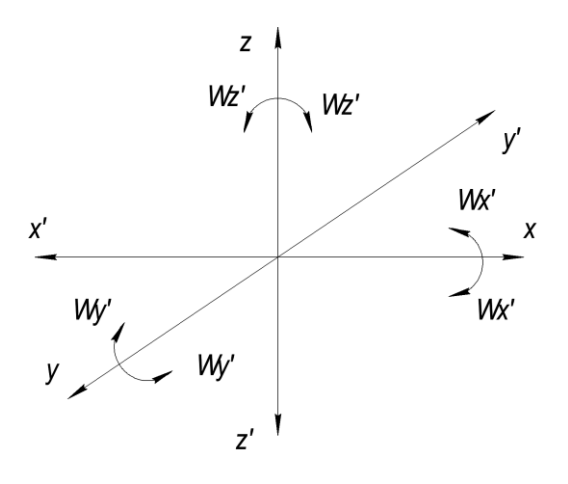

Рисунок 6.1 - Система координат

Таблиця 6.1 – Таблиця односторонніх зв'язків

| Індекс<br>зв'язку                                                                                                    | $\mathbf{v}$<br>∡ | $\mathbf{v}$<br>∡⊾ | 37 | 179    | ⇁ | 7, | $\omega$<br>$\sim$<br>$\lambda$ | $\omega$<br>$\sim$<br>л. | $\omega$ | $\omega$ | $\omega$<br>٠. | $\omega$ |
|----------------------------------------------------------------------------------------------------|-------------------|--------------------|----|--------|---|----|---------------------------------|--------------------------|----------|----------|----------------|----------|
| ₩<br>Эгоог<br>$\mathfrak{B}$<br>$\cdot -$<br>$\cdot$ and $\cdot$<br>$: -$<br>Σ<br>s<br>$\cdot$ $-$<br>Ħ<br>ಠ<br>$\mathfrak{B}$<br>C. | $\boldsymbol{R}$  | D                  | מ  | מ<br>л |   | -  | $\boldsymbol{R}$                |                          | D        | מ        | ┳              | מ        |

З табл. 6.1 видно, що на заготовку накладено 10 односторонніх зв'язків, причому усі повні, що обумовлено відсутністю зазору між деталлю і пристроєм.

Щоб система стала врівноваженою під час обробки, необхідно позбавити заготовку можливості переміщатися по координаті Z.

Розробка і обґрунтування схеми закріплення. Аналіз взаємодії силових полів з позицій врівноваженості системи: ріжучий інструмент - заготовка - пристрій – верстат.

Для визначення взаємного впливу поля сил, що обурюють і поля призначені врівноважити сил побудуємо графічну модель сил, що обурюють у взаємозв'язку з прийнятою схемою базування і модель поля врівноважуючих сил, створюваних затискним механізмом.

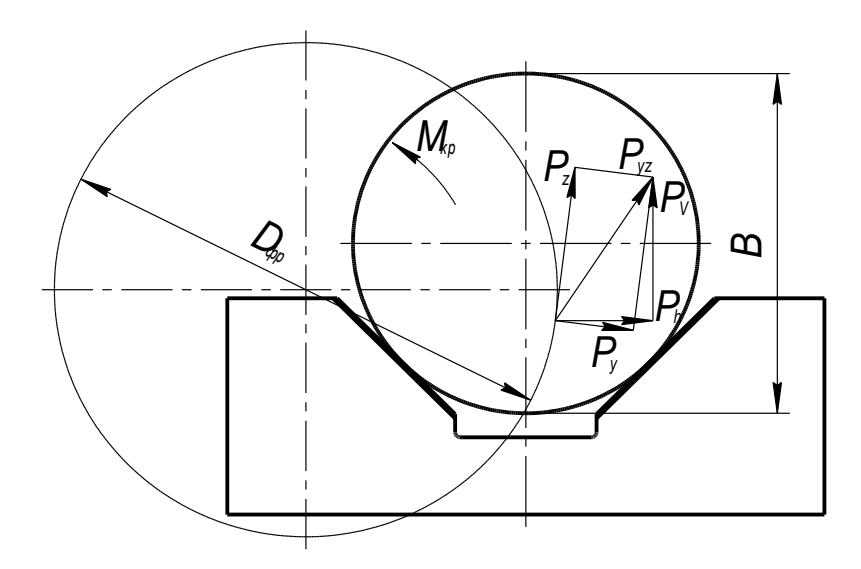

Рисунок 6.2 – Структура поля збурюючих сил

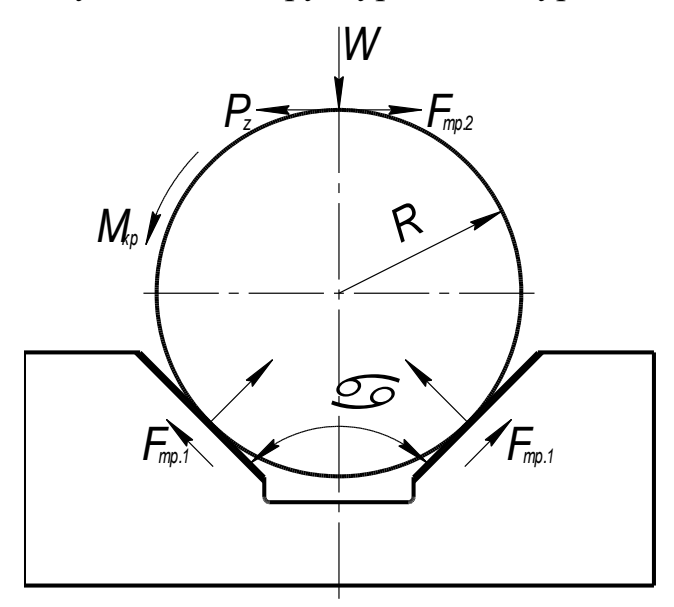

Рисунок 6.3 – Структура поля зрівноважувальних сил

Силові потоки, що виникають при обробці, створюють напруження згину на всій довжині вала.

Однак достатня маса заготовки і висока її характеристика жорсткості, за рахунок застосування настановних елементів гасять ці напруги і не викликають деформацій, які деформують заготовку. В таких умовах не виникає особливих вимог до структурної однорідності силових полів.

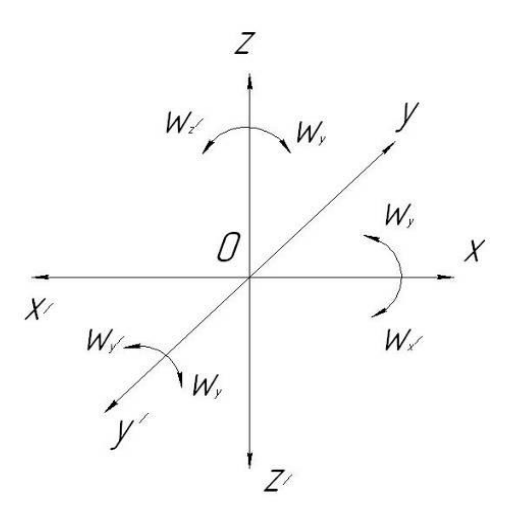

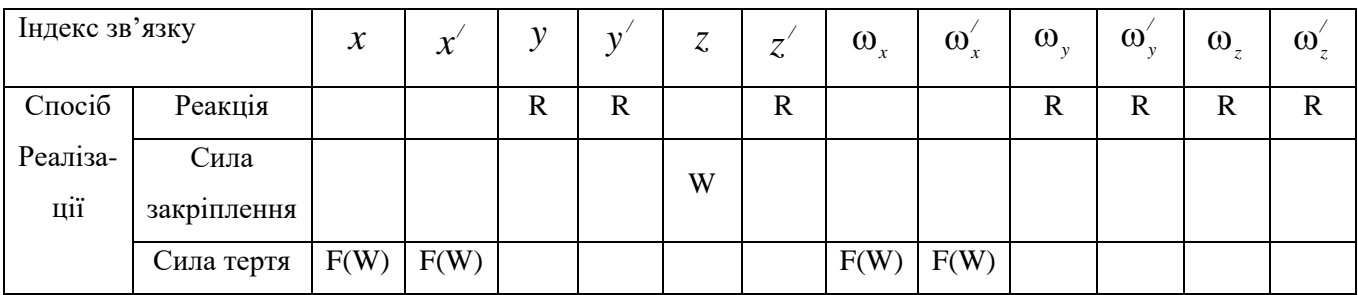

Розрахунок сил закріплення

Розрахуємо коефіцієнт запасу за формулою з [12]:

$$
K = K0 \cdot K1 \cdot K2 \cdot K3 \cdot K4 \cdot K5 \cdot K6 \quad , \tag{6.1}
$$

де  $\kappa_0$  - коефіцієнт гарантованого запасу.  $\kappa_0 = 1,5$ ;

к<sup>1</sup> – коефіцієнт, що враховує збільшення сил різання через випадкові нерівности на оброблюваних поверхнях  $(\kappa_1 = 1,1);$ 

к<sup>2</sup> – коефіцієнт, що характеризує збільшення сил різання внаслідок затуплення ріжучого інструменту (к<sub>2</sub> = 1,8);

к<sup>3</sup> – коефіцієнт, що враховує збільшення сил різання при переривчастому різнанні  $(\kappa_3 = 1)$ ;

к<sup>4</sup> – коефіцієнт, що характеризує сталість сили закріплення механізму  $(k_4 = 1, 4);$ 

 $\kappa_5$  – коефіцієнт, що характеризує ергономіку ручних ЗМ ( $\kappa_5 = 1$ );

 $\kappa_6$  - коефіцієнт враховує моменти, що прагнуть повернути заготовку;. За формулою 7.1:

$$
K = 1,5.1,2.1,8.1,4.1.1.1 = 3,88
$$

Режими різання розраховані у пункті 5.5, сила різання складає 547 Н. Складемо рівняння моментів сил і визначимо силу закріплення W.

$$
W = \frac{KP_z}{f_2 + \frac{f_1}{\sin \alpha/2}}
$$
(6.2)

Коефіцієнт тертя згідно [12] : *f<sup>1</sup>* = 0,25;

 $f_2$  – коефіцієнт тертя між заготовкою і зажимними механізмами,  $f_2 = 0.7$ .

$$
W = \frac{3,54 \cdot 547}{0,7 + \frac{0,25}{\sin 45^{\circ}}} = 1896 \text{ H}.
$$

Згідно силі закріплення 1896 Н, визначимо силу, що виникає на штоку пневмоциліндра за формулою:

$$
Q = \frac{W}{1.5} = \frac{1896}{1.5} = 1104 \text{ H}
$$

Так як деталь досить довга, тому раціонально застосувати два пневмоциліндри, що будуть безпосередньо діяти на деталь.

Іншим способом силу на штоку пневмоциліндра визначаємо за формулою:

$$
Q = \frac{\pi \cdot D^2}{4} \cdot P \cdot \eta
$$

Тоді площа поршня дорівнюватиме:

$$
D = \sqrt{\frac{4 \cdot Q}{\pi \cdot P \cdot \eta}}
$$
 (6.3)

де D - діаметр поршня;

МПа – тиск у мережі; *P* <sup>=</sup> 0,4

 $\eta = 0.8$  - КПД пневмоциліндра.

$$
D = \sqrt{\frac{4.1897}{\pi \cdot 0.63 \cdot 10^6 \cdot 0.8}} = 0.093 = 93
$$
MM.

Вибираємо діаметр найближчого більшого стандартного значення поршня:  $D=100$  MM.

Робимо перерахунок сили, що виникає на штоку та сили закріплення.

Сила, що виникає на штоку:

$$
Q = \frac{\pi \cdot (100 \cdot 10^{-3})^2}{4} \cdot 0.63 \cdot 10^6 \cdot 0.9 = 2078 \,\text{H}.
$$

Сила закріплення:

$$
W = 1.5 \cdot Q = 1.5 \cdot 2078 = 3142 \,\mathrm{H}.
$$

Обгрунтування вибору приводу.

В даний час заготовка обробляється на універсальному обладнанні: в тисках з ручним приводом. Застосування спеціального пристрою з механізованим приводом дозволить знизити розряд верстатника на операції, знизити трудомісткість оброблення, підвищити стабільність точністних параметрів на операції.

Точнісні розрахунки пристрою.

З інформаційної точки зору розрахунки допусків на виготовлення елементів пристрою являють собою перетворення інформації про обробку поверхонь деталі на операції в точність пристрою.

Перш ніж приступити до розрахунку точності, визначимо розрахункові параметри, які більшою мірою впливають на досягнення заданих допусків оброзробляє деталі. При обробці заданої деталі на операції до розрахунковим параметрам слід віднести жорсткий допуск на кресленні 390-0,52 мм.

Деталь базується на даній операції по поверхні Ø28 тобто можна говорити про те що технологічна та вимірювальна бази збігаються.

Визначимо допустиму похибку на паралельність верхнього торця склянки до настановної поверхні плити за формулою [14]:

$$
\varepsilon_{np} = T - K_T \cdot \sqrt{(K_{T1} \cdot \varepsilon_{\delta})^2 + \varepsilon_{s}^2 + \varepsilon_{y}^2 + \varepsilon_{n}^2 + \varepsilon_{u}^2 + (K_{T2} \cdot \omega)^2 + \varepsilon_{nos}^2}, \qquad (6.7)
$$

де Т - допуск розміру Т<sub>471</sub> = 0,52 мм = 520 мкм;

Кт - коефіцієнт, що враховує можливе відступ від нормального розподілу окремих складових, приймаємо  $K_T = 1.2$ ;

К<sub>Т1</sub> - коефіцієнт, який враховує деяке зменшення граничного значення похибки базування, що приймається до уваги, коли похибки базування не дорівнюють нулю, в даному випадку  $K_{T1} = 0.85$ ;

 $^{{\cal E}_6}$  - похибка базування заготовки,  $^{{\cal E}_6}=0,$ 2 мм =200мкм (визначена раніше).

 $\epsilon$ , - похибка закріплення заготовки, тому привід механізований і похибка закріплення буде постійною, то враховуємо її один раз при налаштуванні верстата, приймаємо = 0;

 $\epsilon_{y}$ - похибка установки пристрою на верстаті, враховує зазори між установочними елементами пристосування і посадочними елементами верстата (шпонками). Але величина зазору на похибку отримуваних розмірів не впливає, так як вони вимірюються в різних напрямах.

 $\epsilon_{n}$ - похибка перекосу інструменту. Обробка вестиметься фрезами, що не мають перекосу. Тобто похибка перекосу = 0.

похибка, що виникає внаслідок зносу настановних елементів пристосування. Величина зносу залежить від програми випуску деталей і форму настановної поверхні. Так як пристрій проектується в навчальних цілях і буде виготовлятись лише одна деталь на рік, то похибкою зносу можна знехтувати, тобто прийняти її рівною нулю. *и*

КТ2 - коефіцієнт, що враховує ймовірність появи похибки обробки, приймаємо за рекомендаціями [14]  $K_{T2} = 0.6$ ;

w - середня економічна точність обробки, по [14] при фрезеруванні площин середня економічна точність - 11 квалітет. Отже в розрахунках приймаємо допуск по 12-му квалітету тобто w = 250 мкм;

*εпоз* - похибка позиціонування верстата. З паспорта верстата МР-75 = 5 мкм.

Виконуємо розрахунок допустимої похибки пристосування, яку не можна перевищити при виготовленні його деталей і їх складанні.

 $\varepsilon_{np} = 520 - 1.2 \cdot \sqrt{(0.85 \cdot 0)^2 + 0^2 + 200^2 + 0^2 + 0^2 + (0.6 \cdot 250)^2 + 5^2} = 86 \text{ MKM}$ 

За [11] приймаємо допуск площинності настановних елементів пристосування Т=80 мкм

Отже, на кресленні пристосування проставляємо допуск площинності настановних елементів рівний 0,08 мм.

Опис пристрою і принципу дії пристрою.

Пристрій складається з плити на якій встановлені пневмоциліндри і призми

Подача стисненого повітря в нижні і верхні порожнини циліндрів відбувається через триходовий розподільний кран.

При надходженні повітря в нижню порожнину циліндра, поршень піднімаючись вгору через шток створює тиск на прихват який закріплює деталь. При надходженні повітря в верхню порожнину циліндра відбувається зворотний процес - з нижньої порожнини повітря виходить в атмосферу за допомогою

перемикання триходового крана. Подача повітря здійснюється через триходовий розподільний кран. При відключенні подачі повітря засобом перемикання триходового крана відбувається подача в верхню камеру та відбувається розкріплення заготовки.

Специфікація на верстатний пристрій наведена в додатку В.

#### **ВИСНОВОК**

<span id="page-50-0"></span>В даній роботі був виконаний аналіз службового призначення верстата 2М112, шпиндельного вузла та деталі «Шпиндель», розроблене креслення даної деталі та технологічний процес її обробки. Проведено аналіз технічних вимог і виявлення технологічних задач при виготовленні деталі. При аналізі технічних вимог описані властивості сталі 40Х, а також були проаналізувані вимоги, пропоновані при виготовленні деталі конструктором, їх відповідність загальноприйнятим стандартам.

Тип виробництва – одиничний. В якості заготовки була прийнята заготовка з прокату, так як вона найбільш економічно ефективна. Виконано аналіз існуючого типового технологічного процесу, за яким деталь виготовлялась на підприємстві виробнику, де знаходився верстат 2М112. Також на технологічних операціях, що аналізуються обґрунтовано вибір металорізальних верстатів, вибір верстатних пристроїв металорізального та вимірювальних інструментів, а саме на операціях 010 фрезерно-центрувальна та 045 шліцефрезерна. Були проведені розрахунки режимів різання для данних операцій та норми часу за табличним методом.

Спроєктовано верстатний пристрій на операцію 010, розроблено та обґрунтувано схему закріплення та тип силоутворюючого механізму, проаналізувано структуру полів збурюючих та зрівноважуючих сил, зроблено опис пристрою та принцип його роботи.

Також виконано креслення маршрутного технологічного процесу на обрані операції та карту операційного налагодження.

#### **ПЕРЕЛІК ДЖЕРЕЛ ПОСИЛАННЯ**

<span id="page-51-0"></span>1. Бойко, Ю. І. Технологія машинобудування. Курсове проектування: навч. посіб. / Ю. І. Бойко, О. А. Литвиненко. – Київ: НУХТ, 2018. – 195 с.

2. Добрянський, С. С. Технологічні основи машинобудування. [Електронний ресурс]: підручник для студ. спеціальностей 131 «Прикладна механіка», 133 «Галузеве машинобудування» / С. С. Добрянський, Ю. М. Малафєєв; КПІ ім. Ігоря Сікорського. – Електронні текстові дані. – Київ : КПІ ім. Ігоря Сікорського, 2020. – 379 с.

3. Мазур, М. П. Основи теорії різання матеріалів : підручник / М. П. Мазур, Ю. М. Внуков, В. Л. Доброскок, В. О. Залога та ін.; під заг. ред. М. П. Мазура. – 2-ге вид., перероб. і доп. – Львів : Новий Світ-2000, 2011. – 422 с.

4. Петров, О. В. Технологічна оснастка : навчальний посібник / О. В. Петров, С. І. Сухоруков. – Вінниця : ВНТУ, 2018. – 123 с.

5. Технології виготовлення деталей складної форми. Частина 1 [Електронний ресурс]: навч. посіб. для студ. спеціальності 131 «Прикладна механіка» освітньо-професійної програми «Технології машинобудування» та освітньо-наукової програми «Технології машинобудування» / КПІ ім. Ігоря Сікорського; Ю. В. Петраков, С. В. Сохань, В. К. Фролов, В. М. Кореньков. – Електронні текстові данні. – Київ: КПІ ім. Ігоря Сікорського, 2020. – 288 с.

6. Технології виготовлення деталей складної форми. Частина 2 [Електронний ресурс] : навч. посіб. для студ. спеціальності 131 «Прикладна механіка» освітньо-професійної програми «Технології машинобудування» та освітньо-наукової програми «Технології машинобудування» / КПІ ім. Ігоря Сікорського; Ю.В.Петраков, С.В. Сохань, В.К. Фролов, В.М. Кореньков. – Електронні текстові данні. – Київ: КПІ ім. Ігоря Сікорського, 2020. – 102с.

7. Паливода Ю. Є. Технологія оброблення корпусних деталей : навчальний посібник / Ю. Є. Паливода, І. Г. Ткаченко, Ю. Б. Капаціла, Ів. Б. Гевко. – Тернопіль : ТНТУ , 2016. – 156 с.

8. Паливода Ю.Є. Технологія оброблення важелів та вилок : навчальний посібник / Ю. Є. Паливода, Ю. Б. Капаціла, І. Г. Ткаченко. – Тернопіль : ТНТУ ,  $2013. - 56$  c.

9. Паливода Ю.Є. Технологія оброблення валів : навчальний посібник / Ю. Є. Паливода, І. Г. Ткаченко, Ю. Б. Капаціла. – Тернопіль : ТНТУ , 2016. – 198 с.

10. Паливода Ю. Є. Заготовки у машинобудівному виробництві : навчальнометодичний посібник / Паливода Ю.Є., Дячун А.Є. – Тернопіль : Тернопільський національний технічний університет імені Івана Пулюя, 2023. – 148 с.

11. Паливода Ю.Є. Технологія оброблення зубчастих коліс : навчальний посібник для студентів спеціальності 131 «Прикладна механіка» галузі знань 13 «Механічна інженерія» / укладачі : Ю. Є. Паливода, Ю. Б. Капаціла, І. Г. Ткаченко. – Тернопіль : ТНТУ, 2016. – 136 с.

12. Паливода, Ю. Є. Інструментальні матеріали, режими різання, технічне нормування механічної обробки : навчально-методичний посібник / Ю. Є. Паливода, А. Є. Дячун, Р. Я. Лещук. – Тернопіль : Тернопільський національний технічний університет імені Івана Пулюя, 2019. – 240 с.

13. Приходько, В. П. Розмірне моделювання та аналіз технологічних процесів [Електронний ресурс] : навчальний посібник для студентів спеціальності 131 «Прикладна механіка» / В. П. Приходько ; КПІ ім. Ігоря Сікорського. – Електронні текстові дані. – Київ : КПІ ім. Ігоря Сікорського,  $2021. - 249$  c.

14. Паливода Ю. Є. Розмірні ланцюги : навчально-методичний посібник / укладачі : Ю. Є. Паливода, А. Є. Дячун, Ю. Б. Капаціла, І. Г. Ткаченко. – Тернопіль : Тернопільський національний технічний університет імені Івана Пулюя, 2018. – 132 с.

15. Технології формоутворення сучасних складнопрофільних деталей [Електронний ресурс] : навчальний посібник для студентів спеціальності 131 «Прикладна механіка» спеціалізацій «Технології виготовлення літальних

апаратів», «Технології машинобудування» / КПІ ім. Ігоря Сікорського ; уклад.: Ю. В. Петраков, С. В. Сохань, В. К. Фролов, В. М. Кореньков. – Електронні текстові данні. – Київ : КПІ ім. Ігоря Сікорського, 2018. – 380 с.

16. Основи охорони праці: Підручник. 2-ге видання, доповнене та перероблене. / К. Н. Ткачук, М. О. Халімовський, В. В. Зацарний, Д. В. Зеркалов, Р. В. Сабарно, О. І. Полукаров, В. С. Коз'яков, Л. О. Мітюк. За ред. К. Н. Ткачука і М. О. Халімовського. — К.: Основа, 2006 — 448 с.

# **ДОДАТОК А КРЕСЛЕННЯ ДЕТАЛІ**

<span id="page-54-0"></span>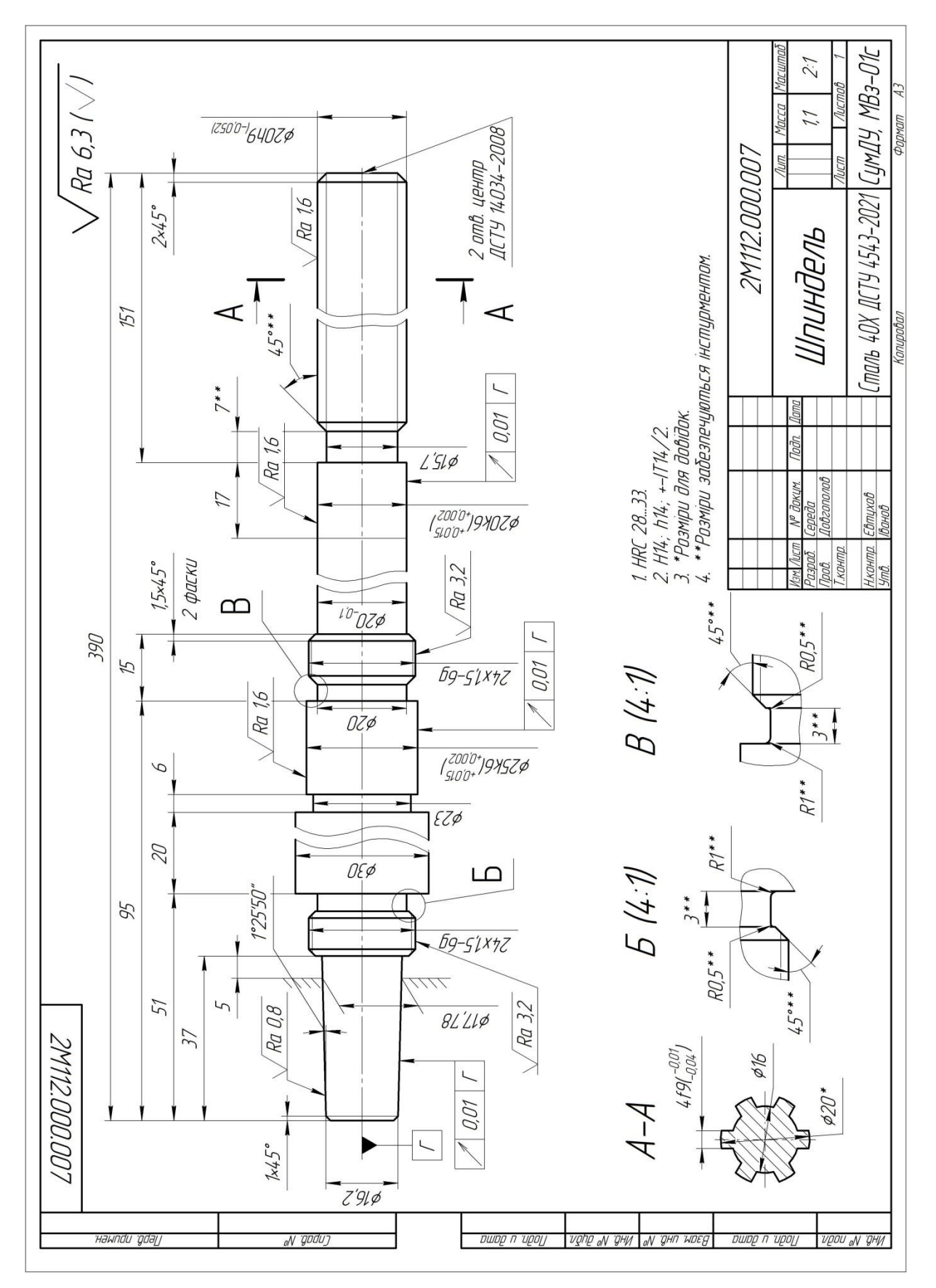

## **ДОДАТОК Б**

### **РЕЗУЛЬТАТИ РОЗРАХУНКУ ПРИПУСКІВ**

█▀▀▀▀▀▀▀▀▀▀▀▀▀▀▀▀▀▀▀▀▀▀▀▀▀▀▀▀▀▀▀▀▀▀▀▀▀▀▀▀▀▀▀▀▀▀▀▀▀▀▀▀▀▀▀▀▀▀▀▀▀▀▀▀▀▀▀▀▀▀▀▀▀▀▀▀▀▀█

<span id="page-55-0"></span>█ █

РОЗРАХУНОК ПРИПУСКІВ НА ДІАМЕТРАЛЬНІ РОЗМІРИ

█ Програма - 'prip' ver.7.1 █ СумДУ. Обчислювальний центр факультету ТЕСЕТ

Розрахунок виконаний для Середа Валерія група - ВІ-91/1 ВИХІДНІ ДАНІ: оброблювальна поверхня – зовнішня циліндрична ф 25 +0.015 +0.002

█▄▄▄▄▄▄▄▄▄▄▄▄▄▄▄▄▄▄▄▄▄▄▄▄▄▄▄▄▄▄▄▄▄▄▄▄▄▄▄▄▄▄▄▄▄▄▄▄▄▄▄▄▄▄▄▄▄▄▄▄▄▄▄▄▄▄▄▄▄▄▄▄▄▄▄▄▄▄█

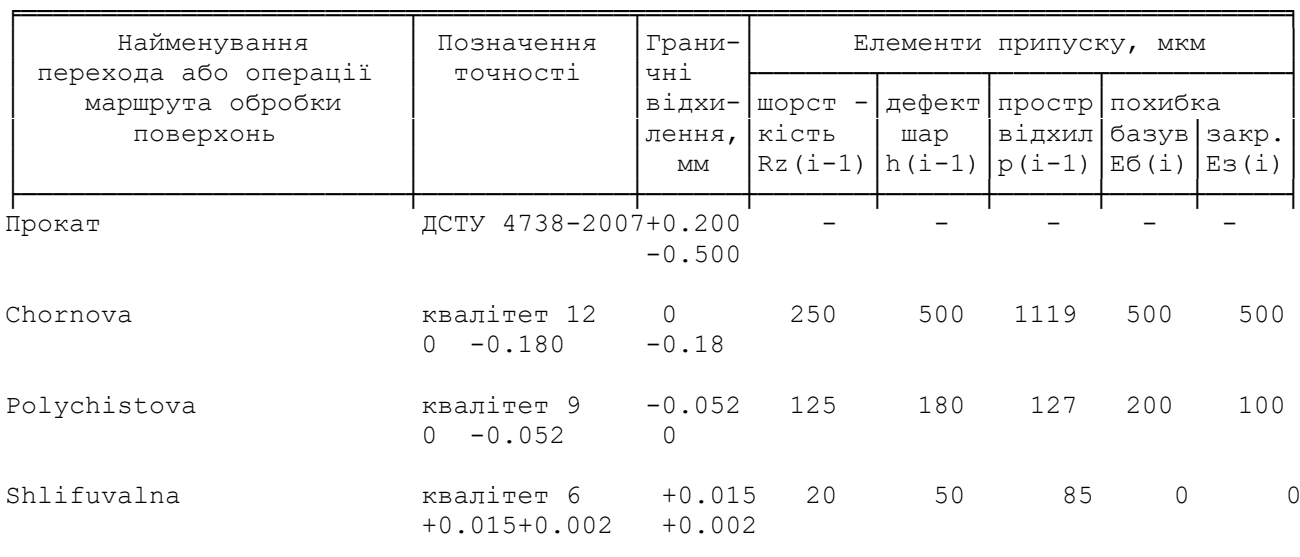

╘═══════════════════════════════════════════════════════════════════════════════

РЕЗУЛЬТАТИ РОЗРАХУНКУ :

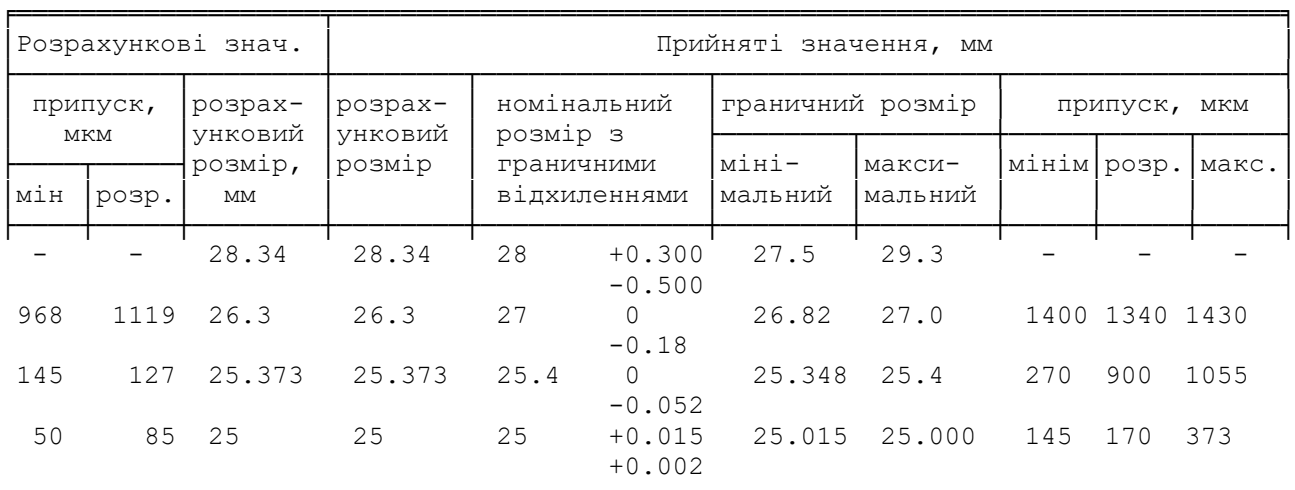

К І Н Е Ц Ь Р О З Р А Х У Н К У

╘═══════════════════════════════════════════════════════════════════════════════

# **ДОДАТОК В**

# **СПЕЦИФІКАЦІЯ ДО ВЕРСТАТНОГО ПРИСТРОЮ**

<span id="page-56-0"></span>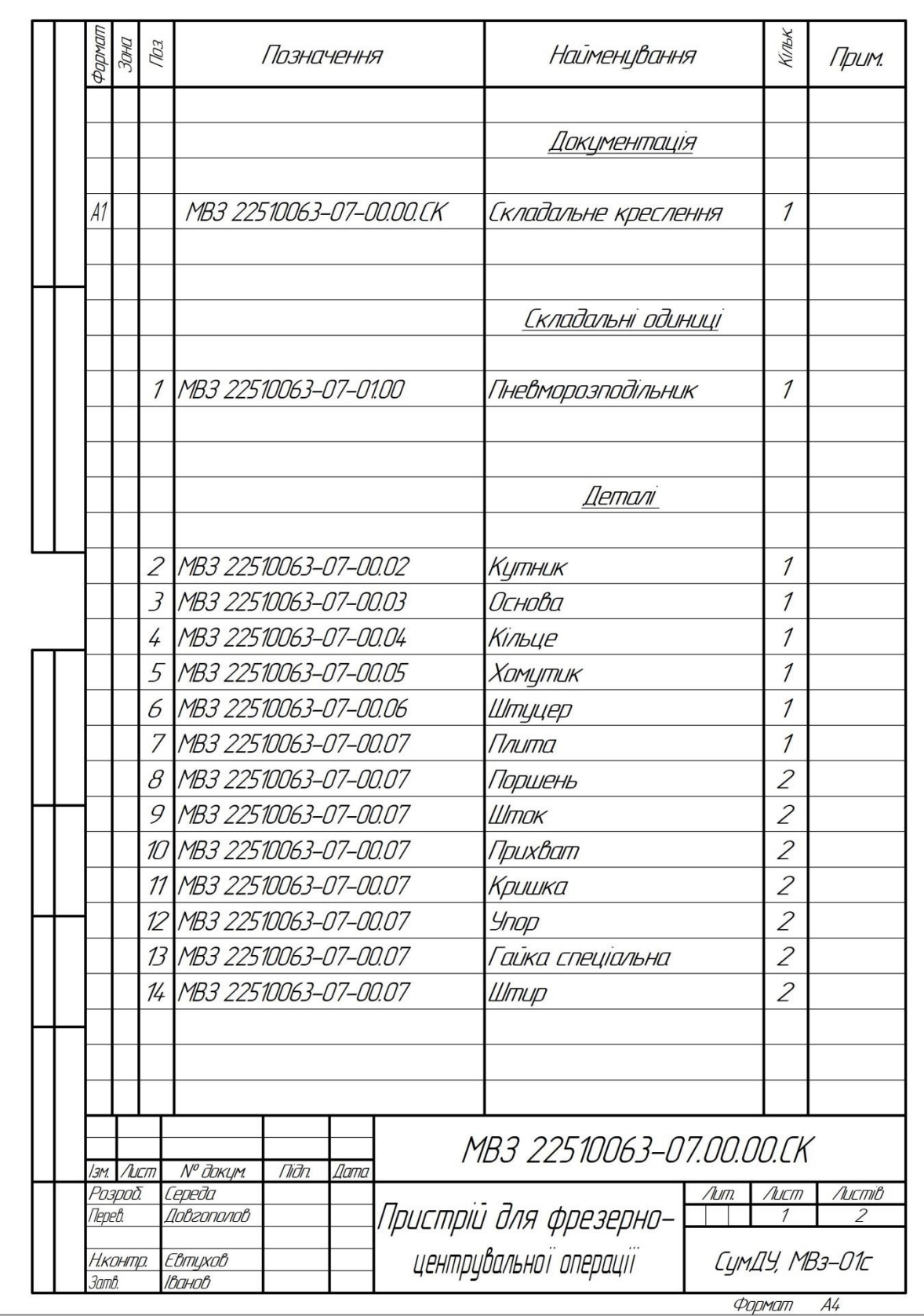

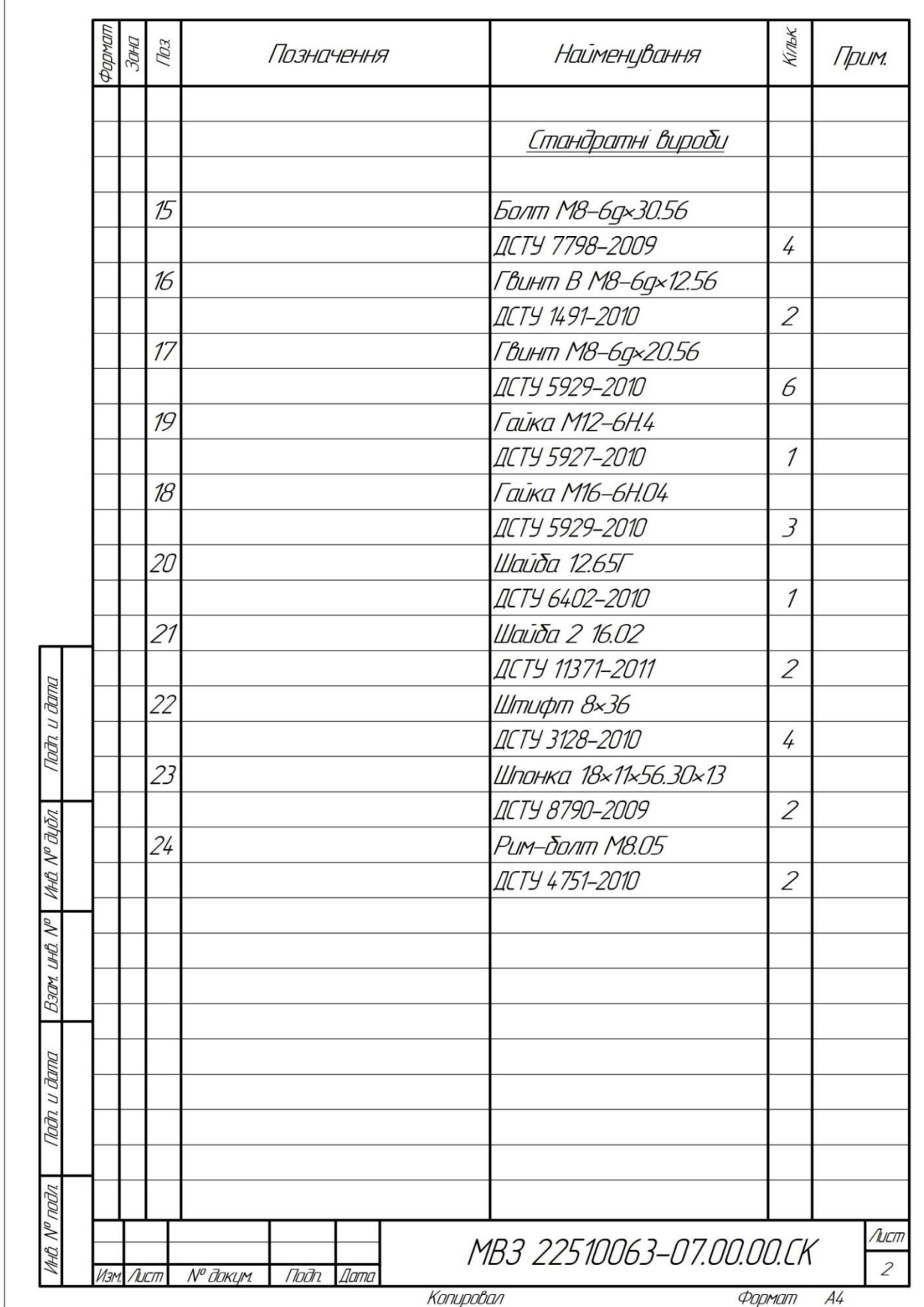

#### **ДОДАТОК Г**

## <span id="page-58-0"></span>**ОХОРОНА ПРАЦІ ТА БЕЗПЕКА У НАДЗВИЧАЙНИХ СИТУАЦІЯХ**

#### **Надзвичайні ситуації в металообробних цехах.**

Комплекс інженерно-технічних і організаційних заходів, спрямованих на забезпечення протипожежного захисту об'єктів народного господарства. Метою пожежно-профілактичної роботи є підтримання в країні високого рівня пожежної безпеки в містах, населених пунктах, місцях концентрації матеріальних цінностей і на об'єктах народного господарства шляхом приведення їх у зразкове протипожежний стан. Основними завданнями профілактичної роботи є: розробка і здійснення заходів, спрямованих на усунення причин, що можуть спричинити виникнення пожеж; обмеження поширення можливих пожеж та створення умов для успішної евакуації людей і майна на випадок пожежі; забезпечення своєчасного виявлення виниклої пожежі, швидкого виклику пожежної охорони та успішного гасіння пожежі.

Періодичні перевірки стану пожежної безпеки об'єкта в цілому і його окремих ділянок, а також забезпечення контролю за своєчасним виконанням запропонованих заходів; проведення пожежно-технічних обстежень об'єкта представниками Державного пожежного нагляду (Держпожнагляду) з врученням приписів, встановлення дієвого контролю за виконанням приписів та наказів, виданих по них; постійний контроль за проведенням пожежонебезпечних робіт, виконанням протипожежних вимог на об'єктах нового будівництва, при реконструкції та переобладнанні цехів, установок, майстерень, складів та інших приміщень; проведення бесід-інструктажів та спеціальних занять з робітниками і службовцями об'єкта з питань пожежної безпеки (а також з тимчасовими робітниками інших підприємств і організацій, які прибули на об'єкт) та інших заходів з протипожежної пропаганди та агітації; перевірку справності і правильного змісту стаціонарних автоматичних і первинних засобів

пожежогасіння, протипожежного водопостачання та систем сповіщення про пожежі; підготовку особового складу добровільних пожежних дружин та бойових розрахунків для проведення профілактичної роботи та гасіння пожеж і загорянь; установку в цехах, майстернях, складах і на окремих агрегатах систем пожежної автоматики.

Пожежно-профілактична робота на підприємствах проводиться Держпожнаглядом, особовим складом пожежних частин, пожежно-технічними комісіями (ПТК), добровільними пожежними дружинами (ДПД), добровільними пожежними товариствами (ДПО), відділами з техніки безпеки, а також позаштатними пожежними інспекторами при виконавчих комітетах місцевих рад народних депутатів.

Основний метод профілактичної роботи - усунення виявлених в ході перевірки недоліків на місці, а за відсутності такої можливості - в найкоротший термін. Такі заходи, як обладнання цехів, майстерень, складів установками пожежної автоматики, заміна горючих речовин менш горючими і т. П., Оформляються розпорядженнями або актами, які вручаються керівникам підприємств.

Органи Держпожнагляду покликані здійснювати контроль за дотриманням діючих правил і норм пожежної безпеки при проектуванні, будівництві, реконструкції та експлуатації будівель і споруд. Основною формою пожежнопрофілактичної роботи органів Держпожнагляду на об'єктах народного господарства, в тому числі і на предпріятіяхбитового обслуговування населення, є пожежно-технічні обстеження (ПТО), які проводяться з метою контролю за дотриманням затверджених в установленому порядку правил і норм, спрямованих на запобігання пожеж , успішне їх гасіння, забезпечення безпеки людей у разі виникнення пожежі, а також на забезпечення будівель і споруд засобами протипожежного захисту. Саме в ході обстежень встановлюється істинне стан пожежної безпеки об'єктів і адміністрації пропонується здійснити комплекс пожежно-профілактичних заходів.

Вогнестійкість будівельних конструкцій, будівель і споруд

Технічні рішення в частині пожежної безпеки реалізуються на стадії проектування і будівництва різних об'єктів, зокрема підприємств торгівлі і громадського харчування, баз і складів. При цьому для зменшення небезпеки виникнення і розповсюдження пожеж важливе значення має правильний вибір будівельних матеріалів і конструкцій. За здатністю до спалаху вони підрозділяються на три групи: негорючі, важкогорючі і горючі.

Вогнестійкістю будівельних конструкцій називається їх здатність зберігати несучі і захисні функції в умовах пожежі. Межа вогнестійкості будівельної конструкції – це період часу (у годинах) від початку випробування її дією вогню або високої температури до появи однієї з наступних ознак:

а) утворення в конструкції наскрізних тріщин;

б) підвищення температури на поверхні конструкції, яка не обігрівається, в середньому більш ніж на 160°С або в будь-якій точці цієї поверхні більш ніж на 190°С порівняно з температурою конструкції до випробування;

в) втрата конструкцією несучої здатності.